# **МІНІСТЕРСТВО ОСВІТИ І НАУКИ УКРАЇНИ Сумський державний університет Факультет електроніки та інформаційних технологій Кафедра інформаційних технологій**

«До захисту допущено» Т.в.о. завідувача кафедри

\_\_\_\_\_\_\_\_\_\_ Світлана ВАЩЕНКО

 $\leftarrow \rightarrow$  2023 р.

## **КВАЛІФІКАЦІЙНА РОБОТА**

### **на здобуття освітнього ступеня бакалавр**

зі спеціальності 122 «Комп'ютерні науки» ,

освітньо-професійної програми «Інформаційні технології проектування»

на тему: «Імітаційна модель локальної обчислювальної мережі»\_\_\_\_\_\_\_\_\_\_\_\_\_\_\_\_\_\_\_\_\_\_\_\_\_\_\_\_\_\_\_\_\_\_\_\_\_\_\_\_\_\_\_\_\_\_\_\_\_\_\_\_\_\_\_\_\_\_\_\_\_\_\_\_\_\_\_

Здобувача (ки) групи <u>IT-91 Устименко Ксенії Олександрівни</u> (шифр групи) (прізвище, ім'я, по батькові)

Кваліфікаційна робота містить результати власних досліджень. Використання ідей, результатів і текстів інших авторів мають посилання на відповідне джерело.

 \_\_\_\_\_\_\_\_\_\_\_ Ксенія УСТИМЕНКО (підпис) (Ім'я та ПРІЗВИЩЕ здобувача)

Керівник к.т.н., доц. Яна ЧИБІРЯК\_\_\_\_\_\_\_\_ \_\_\_\_\_\_\_\_\_\_\_\_\_ (посада, науковий ступінь, вчене звання, Ім'я та ПРІЗВИЩЕ)

**Суми** – **2023**

**Сумський державний університет Факультет** електроніки та інформаційних технологій **Кафедра** інформаційних технологій **Спеціальність** 122 «Комп'ютерні науки» **Освітньо-професійна програма** «Інформаційні технології проектування»

## **ЗАТВЕРДЖУЮ**

В. о. зав. кафедри ІТ

Світлана ВАЩЕНКО « » 2023 р.

## **З А В Д А Н Н Я НА КВАЛІФІКАЦІЙНУ РОБОТУ БАКАЛАВРА СТУДЕНТУ** *Устименко Ксенії Олександрівни*

**1 Тема роботи** Імітаційна модель локальної обчислювальної мережі

**керівник роботи**\_\_*Чибіряк Яна Іванівна, к.т.н., доцент*\_\_\_\_\_\_\_\_\_\_\_\_\_\_\_\_\_\_\_,

затверджені наказом по університету від « 29 » травня 2023 р. №0588-VI **2 Строк подання студентом роботи** «7» червня 2023 р.

**3 Вхідні дані до роботи** 

Технічне завдання на розробку імітаційної моделі локальної обчислювальної мережі.

**4 Зміст розрахунково-пояснювальної записки (перелік питань, які потрібно розробити)** Аналіз предметної області, Проєктування локальної обчислювальної мережі, Моделювання локальної обчислювальної мережі.

**5 Перелік графічного матеріалу (з точним зазначенням обов'язкових креслень)** Актуальність, Методи дослідження, Мета, Постановка задачі, Вимоги до імітаційної моделі, Вибір засобу реалізації, Моделювання процесу побудови моделі, Декомпозиція процесу побудови моделі, Декомпозиція програмної реалізації моделі, Функція процесу використання моделі, Декомпозиція процесу використання моделі, Діаграма варіантів використання, Концептуальна модель ІБ, Програмна реалізація моделі, Розробка 3D моделі, Програмна реалізація моделі, Завантаженість робочих ресурсів мережі, Таблиця розрахункових даних, Відеодемонстрація роботи імітаційної моделі, Апробація роботи, Висновки.

## **6. Консультанти розділів роботи:**

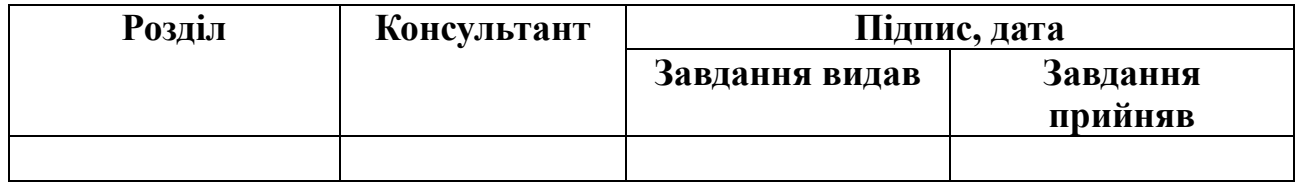

**7.Дата видачі завдання**\_\_\_\_\_\_**\_\_\_\_\_**18.10.2022**\_\_\_\_\_\_\_\_\_\_\_\_\_\_\_\_\_\_\_\_\_**

# **КАЛЕНДАРНИЙ ПЛАН**

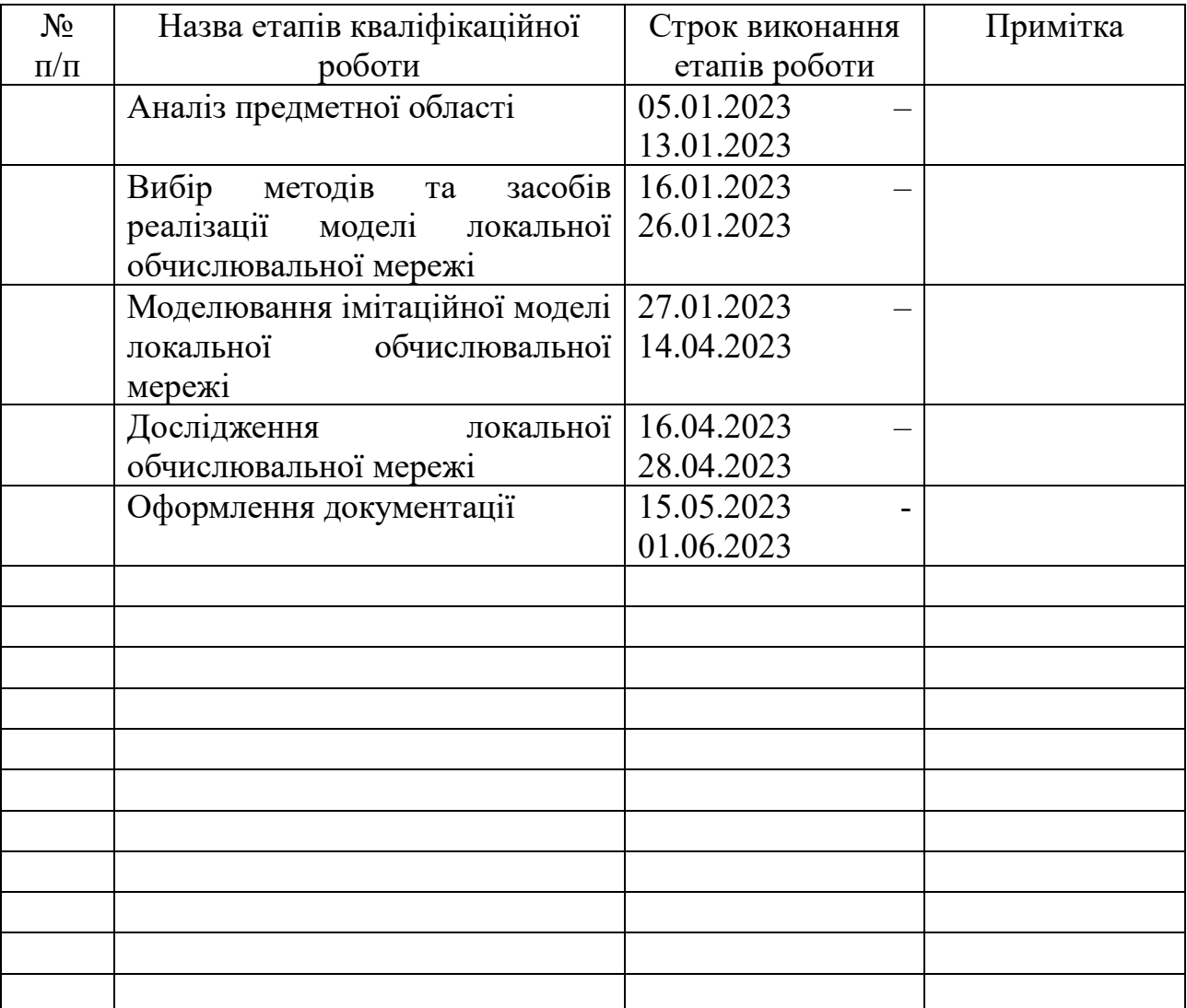

**Студент** \_\_\_\_\_\_\_\_\_\_\_\_\_\_\_\_

(підпис)

**Керівник роботи** \_\_\_\_\_\_\_\_\_\_\_\_\_\_\_

к.т.н., доц. Яна ЧИБІРЯК

Ксенія УСТИМЕНКО

(підпис)

#### **РЕФЕРАТ**

Тема кваліфікаційної роботи бакалавра «Імітаційна модель локальної обчислювальної мережі».

Пояснювальна записка складається зі вступу, 3 розділів, висновків, списку використаних джерел із 10 найменувань, додатків. Загальний обсяг роботи − 54 сторінок, у тому числі 33 сторінки основного тексту, 2 сторінки списку використаних джерел, 15 сторінок додатків.

Кваліфікаційну роботу бакалавра присвячено розробці імітаційної моделі локально обчислювальної мережі.

У роботі виконано реалізацію імітаційної моделі локальної обчислювальної мережі.

Результатом проведеної роботи є імітаційна модель локально обчислювальної мережі.

Практичне значення роботи полягає в тому, що імітаційна модель надає можливість визначити слабкі місця роботи мережі.

У першому розділі було проаналізовано предметну область, програмні засоби-аналоги та обґрунтовано вибір. Також визначено постановка задачі.

У другому розділі були розроблені контекстна діаграма процесу побудови моделі, декомпозиції процесу побудови моделі, діаграма варіантів використання, концептуальна схема імітаційної моделі та концептуальна модель інформаційної бази.

У третьому розділі описано процес створення інформаційної бази для зберігання вхідних даних до моделі та імпортовано в імітаційну модель. Описано Розроблення 3D модель автоматизованого робочого місця у програмному забезпеченні Blender та імпортовано в локально обчислювальну мережу. Було створено імітаційну модель локальної обчислювальної мережі, реалізовано логіку, збір статистичних даних у діаграми та таблиці.

Ключові слова: імітаційна модель, локальна обчислювальна мережа, 3D модель, автоматизовані робочі місця.

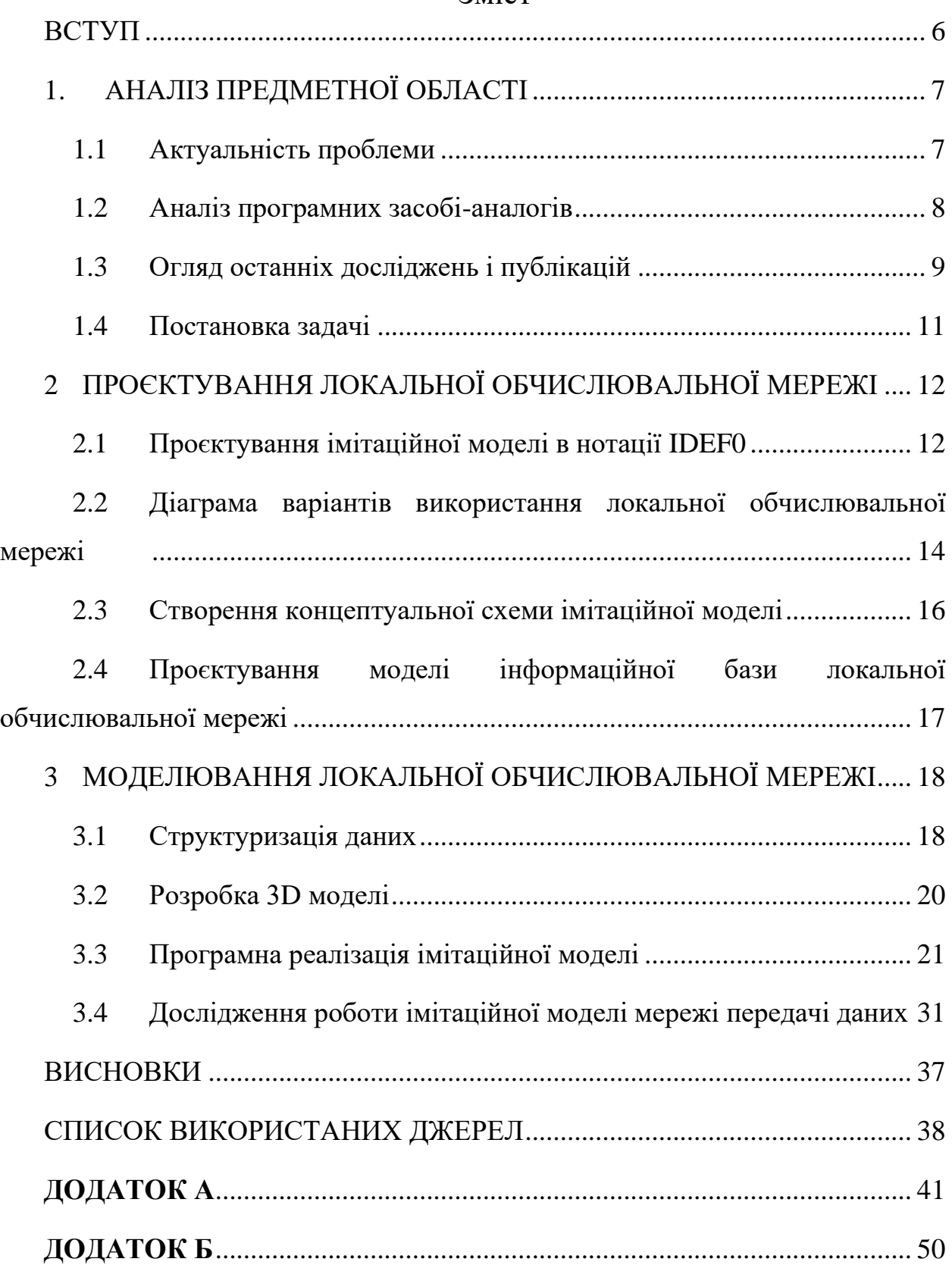

## Зміст

## **ВСТУП**

<span id="page-5-0"></span>З кожним днем залишається все важче і важче піклуватися про оптимальність роботи персональних комп'ютерів які підключенні до глобальної мережі зв'язку. Таким чином зростає попит на якісні та швидкі локальні системи забезпечення цифровим зв'язком.

Якість мережі обміну даними оцінюються швидкістю, правильністю, точністю та надійністю. Немало важливими є захищеність мережі, її доступність та зручність користування нею, тощо.

Локальні мережі повинні оновлюватися і модернізуватися, а відповідно і проєктуватися. Для оптимальної роботи мережі та впевненості в її стабільної роботи під час навантажень, відсутності вузьких місць, що можуть гальмувати роботу всієї системи, а також визначення її критичного шляху обов'язково повинен бути проведений процес імітації роботи моделі в імітаційному середовищі. В цей же час, вибір імітаційного середовища також відіграє важливу роль, адже відсутність певного функціоналу буде обмежувати об'єм інформації, що може бути використаний та отриманий після проведення імітації роботи моделі.

Метою даного проєкту, полягає створення імітаційної моделі локальної обчислювальної мережі в програмному середовищі «FlexSim» та дослідження впливу місткості буферів обміну, частоти надходження запитів часу транслювання даних та завантаженості обладнань.

За результатами представленої роботи було опубліковано тези доповіді на конференції «ІМА – 2023» [16],[17].

## **1. АНАЛІЗ ПРЕДМЕТНОЇ ОБЛАСТІ**

### **1.1 Актуальність проблеми**

<span id="page-6-1"></span><span id="page-6-0"></span>Для підприємств різного типу, які працюють з обробкою документів, частіше за все найважливішим аспектом є висока продуктивність роботи. Зазвичай, для обміну інформацією працівники використовують глобальну мережу Інтернет, при цьому витрачаючи час на завантаження та вивантаження документів. Трапляються й такі ситуації, коли статутом компанії усім робочим комп'ютерам заборонене підключення до Інтернету, щоб зробити майже неможливим витік інформації.

У такому випадку працівники мають використовувати переносні накопичувачі і витрачати час на ходіння від одного робочого місця до іншого. А якщо правилами конфіденційності заборонені і Інтернет, і переносні накопичувачі, то залишається лише один варіант – локальна обчислювальна мережа.

Локальні мережі спрощують незліченну кількість завдань в плані обміну даними усередині компанії. Основними перевагами технології є:

- 1. поділ ресурсів забезпечене раціональна експлуатація робочих пристроїв всередині мережі;
- 2. розподіл даних доступ до інформації, файлів та документів з інших пристроїв;
- 3. можливість організації роботи зі спільним доступом до документів та файлів;
- 4. поділ прикладних програм, встановлених на комп'ютерах використання програм, встановлених на сусідніх комп'ютерах [2].

Одними з основних причин що зумовлюють необхідність модернізації локальної обчислювальної мережі, є підвищення ефективності обробки та передачі даних. Приводи таких причин можуть бути абсолютно різні, від

застарілого обладнання до кількості підключених пристроїв, тому дуже важливо зробити якісну діагностику.

Тому найголовніша мета цього проєкту – відтворити модель локальної обчислювальної мережі та розробити рекомендаційний лист щодо оптимізації її роботи.

### **1.2 Аналіз програмних засобі-аналогів**

<span id="page-7-0"></span>В мережі інтернет налічується велика кількість програмних забезпечень для імітаційного моделювання різних типів систем. Кожна програма відмінна від іншої, тому, щоб обрати ідеальний програмний засіб для поставленої задачі, було розглянуто різні варіанти і оцінено їх переваги і недоліки. Маючи певні критерії оцінювання, було порівняно декілька програмних засобів і обрано найбільш відповідне до них.

Порівняння характеристик різних програмних засобів для моделювання наведено у таблиці 1.1.

| Програмне                     | MatLab     | Enterprise | AweSim | Simul <sub>8</sub> | FlexSim |
|-------------------------------|------------|------------|--------|--------------------|---------|
| забезпечення                  | (Simulink) | Dynamics   |        |                    |         |
|                               |            |            |        |                    |         |
| Характеристика                |            |            |        |                    |         |
| 3D і 2D візуалізація процесів |            | $^{+}$     | $^{+}$ |                    | $^+$    |
| Показ статистичних даних у    | $+$        | $^{+}$     |        |                    |         |
| різних форматах               |            |            |        |                    |         |
| Інтеграція з базами даних     |            |            | $^{+}$ | $^{+}$             |         |
| Можливість<br>розширення      |            | $^{+}$     | $^{+}$ |                    |         |
| функціоналу<br>мовою          |            |            |        |                    |         |
| програмування                 |            |            |        |                    |         |
| Можливість<br>створення       |            | $+$        |        |                    |         |
| інтерфейсу користувача        |            |            |        |                    |         |
| Імпорт в інші додатки         |            |            | $^{+}$ |                    |         |

Таблиця 1.1 – Порівняння програмних засобів-аналогів

Порівнявши програми за особливими критеріями, було надано перевагу програмному забезпеченню для моделювання FlexSim. Дане забезпечення має реалістичну візуалізацію процесів та надає можливість додавати власні 3D об'єкти у проєкт. Відображення статистичної інформації в різних форматах є найбільшою перевагою. Також важливими аспектами є можливість інтеграції власної бази даних і створення моделей і підмоделей в С++. Програмний продукт зручний у: визначенні пропускної потужності системи, випробуванні нових методів планування, вирішенні проблеми оптимізації робочих показників системи, тощо.

#### **1.3 Огляд останніх досліджень і публікацій**

<span id="page-8-0"></span>Локальні обчислювальні мережі є підходом до обчислювальної архітектури, який дозволяє розподілити обчислення між багатьма вузлами в мережі, зберігаючи при цьому приватні дані на вузлах і виконуючи обчислення локально [1], [2].

Дослідження локальних обчислювальних мереж охоплюють різні методи і підходи, які спрямовані на вирішення різних аспектів цієї області. Ось кілька з них:

Алгоритми локальних обчислень: Розробка ефективних алгоритмів для виконання обчислень на локальних вузлах є одним з ключових аспектів досліджень. Ці алгоритми повинні оптимізувати використання ресурсів, забезпечувати низьку складність та забезпечувати швидкість обчислень [5],[18].

Оптимізація ресурсів: Дослідження спрямовані на розробку методів оптимізації ресурсів локальних обчислювальних мереж, таких як енергоефективність, пропускна здатність та використання пам'яті. Це може включати розробку нових алгоритмів, розподіл завдань між вузлами та врахування обмежень ресурсів [3],[14].

Керування мережею: Вивчення методів керування локальними обчислювальними мережами спрямоване на забезпечення ефективної координації та комунікації між вузлами. Це включає в себе механізми для виявлення та виправлення помилок, розподіл завдань та координацію вузлів у мережі [4].

Застосування: Дослідження локальних обчислювальних мереж також спрямовані на розробку застосувань у різних областях, таких як бездротові сенсорні мережі, розподілені системи моніторингу, розумні міста тощо. Ці дослідження досліджують специфічні вимоги цих областей та розробляють адаптовані рішення для локальних обчислювальних мереж [9].

Загальною тенденцією досліджень у цій області є розробка ефективних алгоритмів для виконання обчислень на локальних вузлах.

Ефективність алгоритмів у локальних обчислювальних мережах може означати кілька різних аспектів:

Часова складність: Дослідження можуть пропонувати алгоритми зі складністю, яка залежить від розміру вхідних даних або характеристик мережі. Метою таких алгоритмів є зменшення часу виконання обчислень і покращення швидкодії мережі [10],[11].

Енергоефективність: Дослідження можуть зосереджуватися на розробці алгоритмів, які зменшують споживання енергії в локальних вузлах. Це може включати розподіл обчислювальних завдань, використання енергоефективних протоколів та оптимізацію роботи обладнання [7],[13].

Використання ресурсів: Дослідження можуть пропонувати алгоритми, які ефективно використовують обмежені ресурси в локальних мережах, такі як обсяг пам'яті, пропускна здатність мережі або обчислювальна потужність. Це допомагає забезпечити оптимальне використання ресурсів та підвищити продуктивність системи [6],[8].

Пропускна здатність: Дослідження можуть ставити за мету збільшення пропускної здатності локальних обчислювальних мереж шляхом розробки

алгоритмів, які забезпечують ефективну комунікацію та обробку даних між вузлами [12],[15].

Ці тези та підходи можуть варіюватися залежно від конкретних досліджень, але загальна мета полягає в розробці алгоритмів, які дозволяють ефективно виконувати обчислення в локальних обчислювальних мережах.

#### **1.4 Постановка задачі**

<span id="page-10-0"></span>Основна мета проекту полягає у створенні імітаційної моделі локально обчислювальної мережі. Для досягнення поставленої мети треба вирішити наступні завдання:

- розробити 3D зображення об'єктів;
- розробити базу даних;
- розробити імітаційну модель;
- налаштувати логіку;
- виконати розрахунки;
- вивести діаграми;
- провести дослідження імітаційної моделі;
- запропонувати рекомендації покращення роботи імітаційної моделі;

Цільовими користувачами є системні адміністратори локальної обчислювальної мережі.

Технічне завдання на розробку продукту у повному обсязі наведено у додатку А.

# <span id="page-11-0"></span>**2 ПРОЄКТУВАННЯ ЛОКАЛЬНОЇ ОБЧИСЛЮВАЛЬНОЇ МЕРЕЖІ**

Сучасні методи виконання проєктів передбачають попереднє планування розробки. Головними методами підготовки є розробка різних діаграм, таких як: діаграми в нотації IDEF0 різних рівнів, діаграми використання, тощо.

### **2.1Проєктування імітаційної моделі в нотації IDEF0**

<span id="page-11-1"></span>Основний процес розробки проєкту представлено на діаграмі нульового рівня декомпозиції в нотації IDEF0 і зображає побудову імітаційної моделі локальної обчислювальної мережі (рисунок 2.1.).

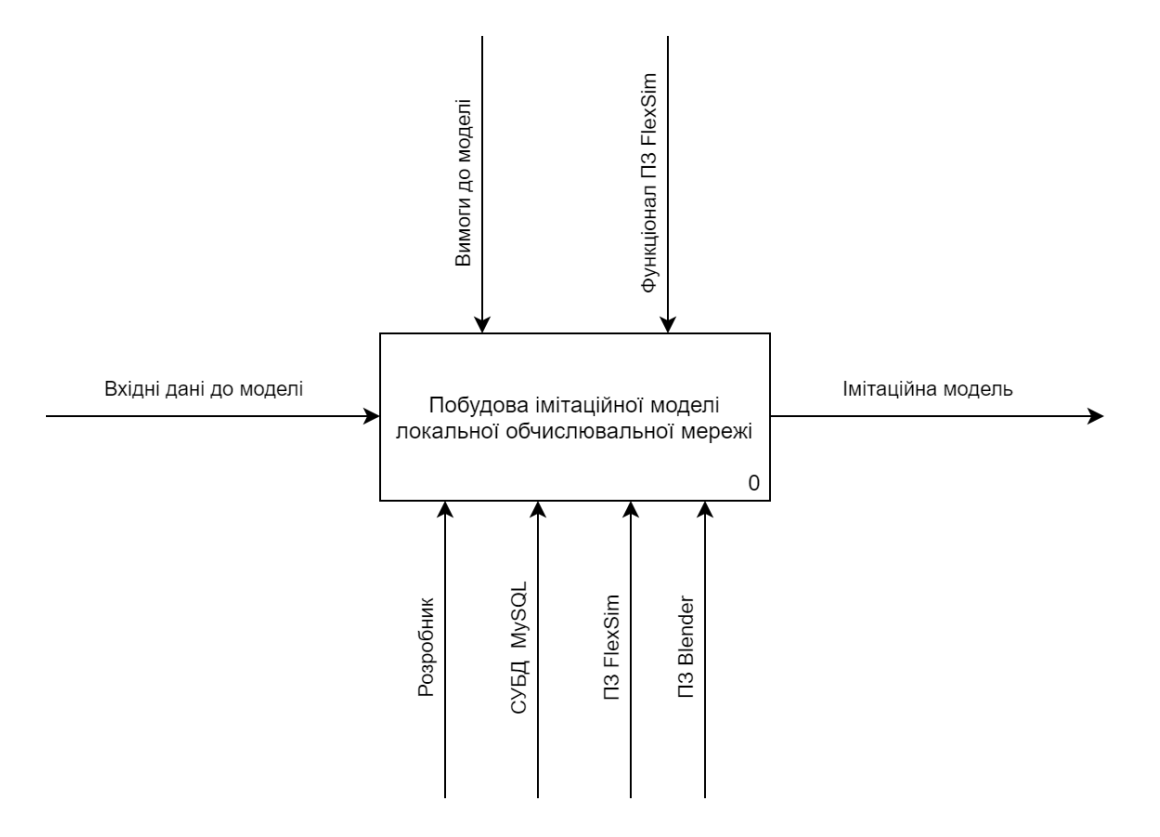

Рисунок 2.1 – Контекстна діаграма процесу побудови локальної обчислювальної мережі

Для кращого розуміння виконання проєкту, було розроблено декомпозицію першого рівня (рисунок 2.2). Були визначені такі підпроцеси:

- Побудова концептуальної моделі;
- Структуризація даних;
- Створення тривимірних моделей АРМ;
- Програмна реалізація імітаційної моделі.

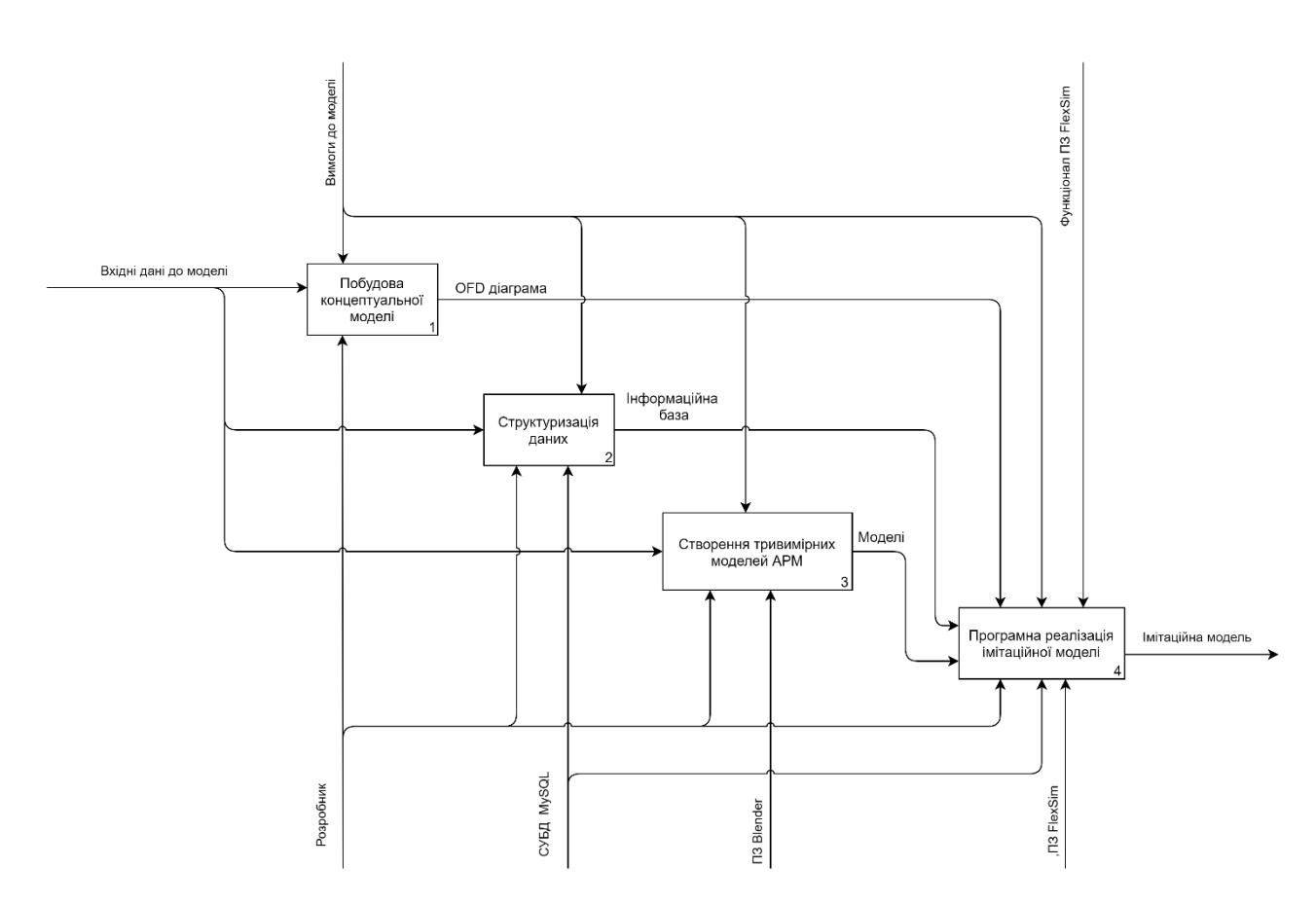

Рисунок 2.2 – Декомпозиція першого рівня процесу побудови локальної обчислювальної мережі

Для деталізації процесу «Програмна реалізація імітаційної моделі» було розроблено діаграму декомпозиції другого рівня (рисунок 2.3). Були визначені такі підпроцеси:

- Підключення до інформаційної бази;
- Побудова імітаційної моделі в середовищі FlexSim;
- Розрахунок показників ефективності.

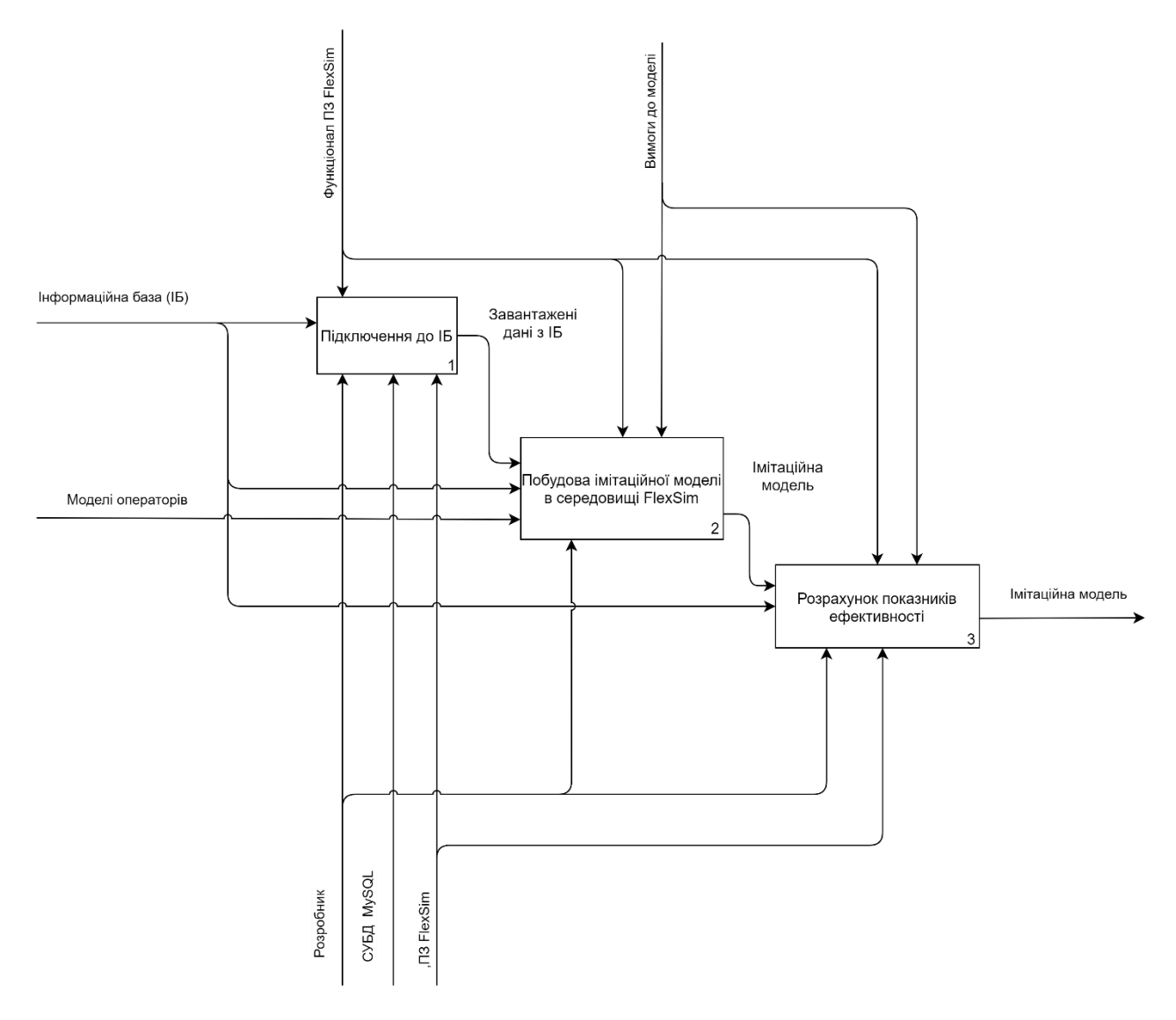

Рисунок 2.3 – Декомпозиція другого рівня процесу побудови локальної обчислювальної мережі

## <span id="page-13-0"></span>**2.2Діаграма варіантів використання локальної обчислювальної мережі**

В імітаційній моделі локальної обчислювальної мережі є два актори використання. Акторами є «Користувач» та «Розробник». Операціями актора «Розробник» є:

- Зміна структури моделі;
- Зміна вхідних даних.

Операціями актора «Користувач» є:

- Зміна вхідних даних;
- Аналіз результатів моделювання;
- Надання практичних реалізацій.

Діаграма варіантів використання локальної обчислювальної мережі зображена на рисунку 2.4.

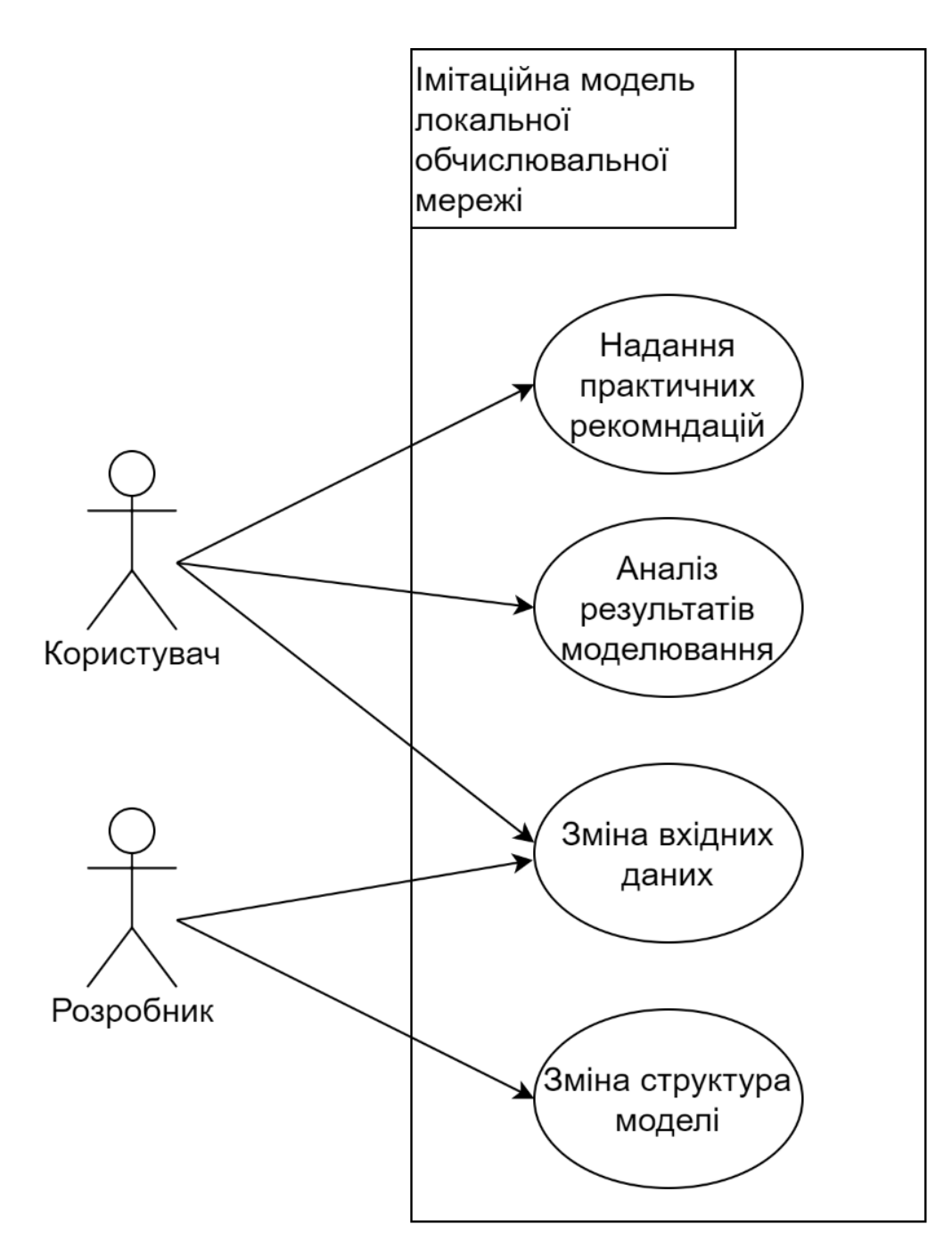

Рисунок 2.4 – Діаграма використання локальної обчислювальної мережі

### **2.3Створення концептуальної схеми імітаційної моделі**

<span id="page-15-0"></span>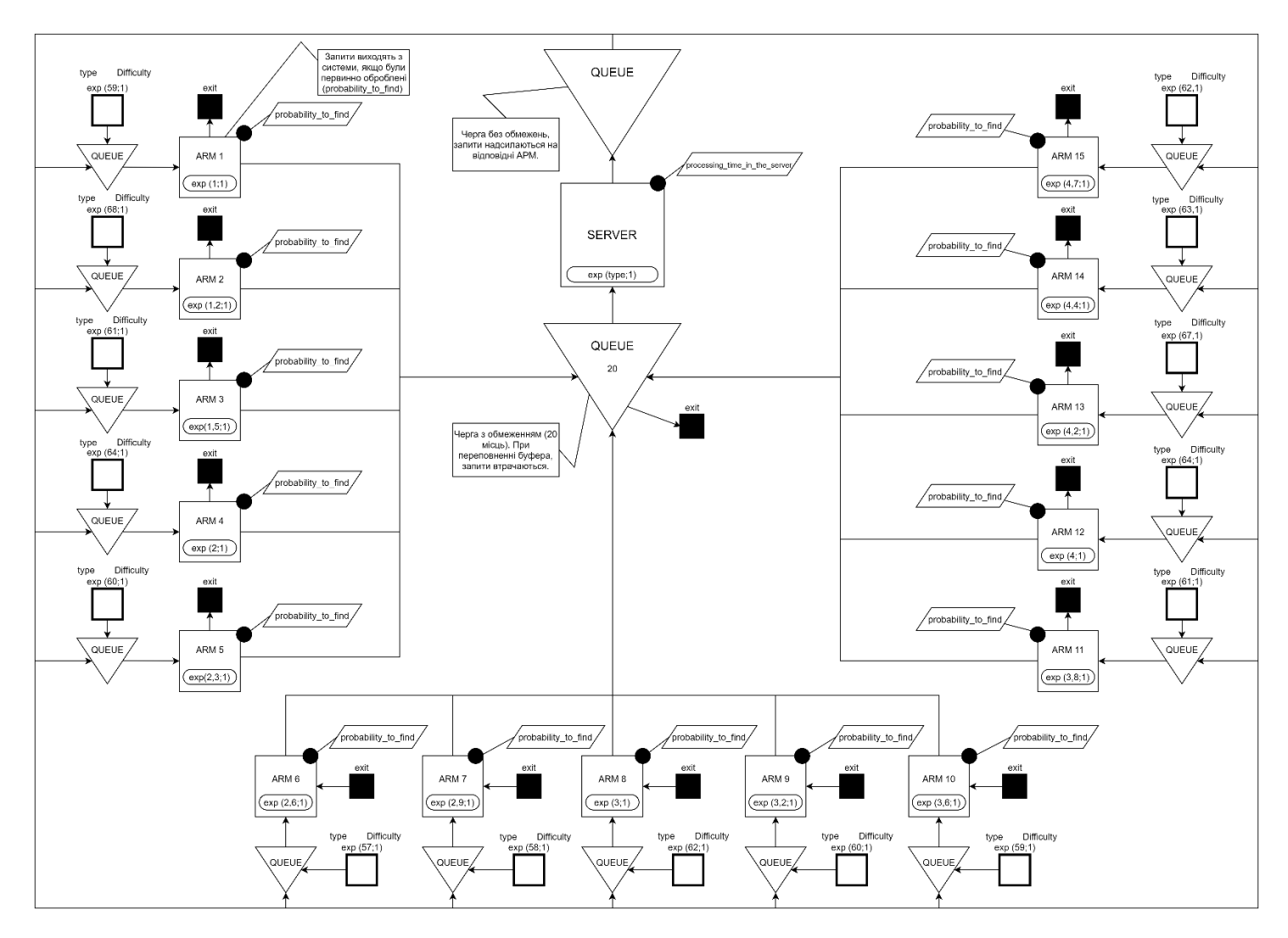

Рисунок 2.5 – OFD діаграма локальної обчислювальної мережі

## <span id="page-16-0"></span>**2.4 Проєктування моделі інформаційної бази локальної обчислювальної мережі**

Інформаційна база є головним аспектом побудови моделі. В ній зберігається інформація, яка має безпосередній вплив на роботу локальної обчислювальної мережі, а саме значення різних механізмів роботи.

Опис таблиць інформаційної системи зазначено в таблиці 2.1.

Таблиця 2.1 – Таблиці інформаційної бази

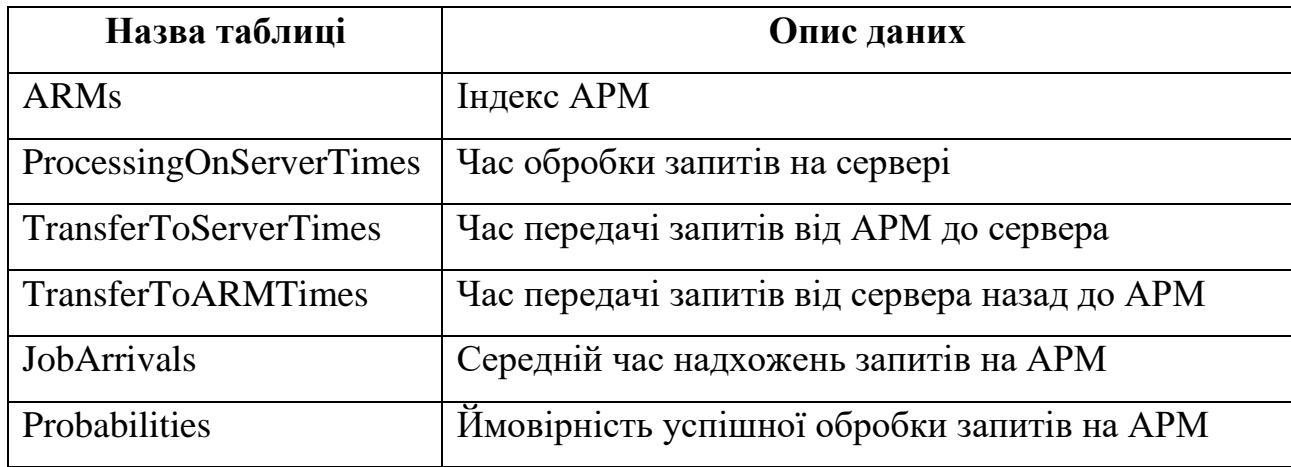

Логічна модель інформаційної системи представлена на рисунку 2.5.

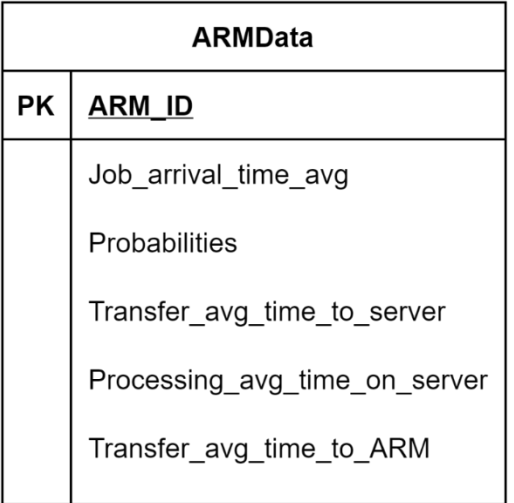

Рисунок 2.5 – Діаграма інформаційної бази локальної обчислювальної мережі.

# <span id="page-17-0"></span>**3 МОДЕЛЮВАННЯ ЛОКАЛЬНОЇ ОБЧИСЛЮВАЛЬНОЇ МЕРЕЖІ**

### **3.1 Структуризація даних**

<span id="page-17-1"></span>З використанням web-додатку PhpMyAdmin та СУБД MySQL створюємо інформаційну базу (ІБ) для зберігання вхідних даних локальної обчислювальної мережі.

Створюємо таблиці та вносимо дані (рисунок 3.1)

CREATE TABLE `armdata` (

`ARM\_id` int(11) NOT NULL,

`ProcessingOnServerTime` int(11) NOT NULL,

`TransferToARMTime` float NOT NULL,

`TransferToServerTime` float NOT NULL,

`JobArrivalTime` int(11) NOT NULL,

`ProbabilityToFind` int(11) NOT NULL,

```
 PRIMARY KEY (`ARM_id`)
```
);

INSERT INTO `armdata` (`ARM\_id`, `ProcessingOnServerTime`, `TransferToARMTime`, `TransferToServerTime`, `JobArrivalTime`, `ProbabilityToFind`) VALUES

(1, 26, 2.6, 1, 59, 85), (2, 31, 3.1, 1.2, 68, 86), (3, 28, 2.8, 1.5, 61, 75), (4, 25, 2.5, 2, 64, 73), (5, 23, 2.3, 2.3, 60, 70), (6, 26, 2.6, 2.6, 57, 68), (7, 29, 2.9, 2.9, 58, 64), (8, 30, 3, 3, 62, 60), (9, 32, 3.2, 3.2, 60, 57), (10, 34, 3.4, 3.6, 59, 54), (11, 28, 2.8, 3.8, 61, 50), (12, 24, 2.4, 4, 64, 48), (13, 34, 3.4, 4.2, 67, 46), (14, 26, 2.6, 4.4, 63, 42), (15, 31, 3.1, 4.7, 62, 40);

| $\leftarrow$ T $\rightarrow$ |  |                                                                             | $\blacktriangledown$ ARM id | ProcessingOnServerTime TransferToARMTime TransferToServerTime JobArrivalTime ProbabilityToFind |                |                |    |    |
|------------------------------|--|-----------------------------------------------------------------------------|-----------------------------|------------------------------------------------------------------------------------------------|----------------|----------------|----|----|
| □                            |  | Edit 3-i Copy @ Delete                                                      |                             | 26                                                                                             | 2.6            |                | 59 | 85 |
| п.                           |  | <b><i>A</i></b> Edit <b></b> <sup>3</sup> <sup><i>i</i></sup> Copy ● Delete | $\overline{2}$              | 31                                                                                             | 3.1            | 1.2            | 68 | 86 |
| ┓                            |  | Edit 3-i Copy @ Delete                                                      | 3                           | 28                                                                                             | 2.8            | 1.5            | 61 | 75 |
| $\mathbf{L}$                 |  | Edit 3-c Copy @ Delete                                                      | $\overline{4}$              | 25                                                                                             | 2.5            | $\overline{2}$ | 64 | 73 |
| ┓                            |  | Edit 3-i Copy @ Delete                                                      | 5                           | 23                                                                                             | 2.3            | 2.3            | 60 | 70 |
| □                            |  | Edit 3-i Copy @ Delete                                                      | 6                           | 26                                                                                             | 2.6            | 2.6            | 57 | 68 |
| ┐                            |  | Edit 3-i Copy @ Delete                                                      | $\overline{7}$              | 29                                                                                             | 2.9            | 2.9            | 58 | 64 |
| Ð                            |  | <b>⊘Edit 3-i Copy</b> ● Delete                                              | 8                           | 30                                                                                             | $\overline{3}$ | $\overline{3}$ | 62 | 60 |
| □                            |  | Edit 3-i Copy @ Delete                                                      | 9                           | 32                                                                                             | 3.2            | 3.2            | 60 | 57 |
| $\Box$                       |  | <b>⊘Edit 3-i Copy</b> ● Delete                                              | 10                          | 34                                                                                             | 3.4            | 3.6            | 59 | 54 |
| П                            |  | Edit 3-i Copy @ Delete                                                      | 11                          | 28                                                                                             | 2.8            | 3.8            | 61 | 50 |
| $\Box$                       |  | <b><i>A</i></b> Edit <b>3</b> <sup>2</sup> Copy ● Delete                    | 12                          | 24                                                                                             | 2.4            | $\overline{4}$ | 64 | 48 |
| ┐                            |  | Edit 3-i Copy @ Delete                                                      | 13                          | 34                                                                                             | 3.4            | 4.2            | 67 | 46 |
| $\Box$                       |  | <b>⊘Edit 3-i Copy</b> ● Delete                                              | 14                          | 26                                                                                             | 2.6            | 4.4            | 63 | 42 |
| $\Box$                       |  | Edit 3-i Copy @ Delete                                                      | 15                          | 31                                                                                             | 3.1            | 4.7            | 62 | 40 |

Рисунок 3.1- Внесені дані до таблиці

Підключаємо інформаційну систему до імітаційної моделі (рисунок 3.2) та імпортуємо дані до моделі.

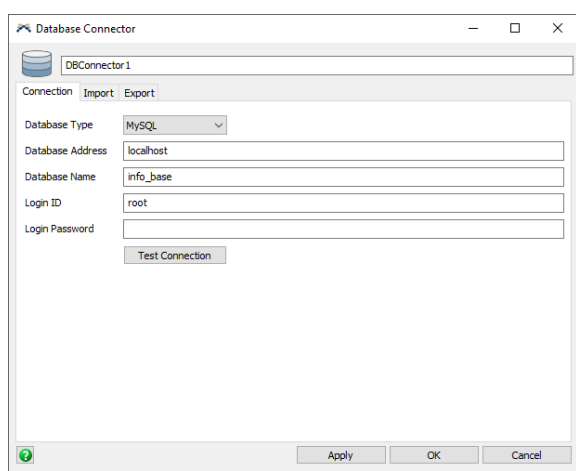

Рисунок 3.2 – Підключення інформаційної системи до імітаційної моделі

| <b>LOMData</b><br>亜 |        |                                                                                                    |      |      |    |    |
|---------------------|--------|----------------------------------------------------------------------------------------------------|------|------|----|----|
|                     | ARM_id | ProcessingOnServerTime   TransferToARMTime   TransferToServerTime   JobArrivalTime   ProbabilityToFind |      |      |    |    |
| 1                   |        | 26                                                                                                    | 2.60 |      | 59 | 85 |
| 2                   |        | 31                                                                                                    | 3.10 | 1.20 | 68 | 86 |
| 3                   | 3      | 28                                                                                                    | 2.80 | 1.50 | 61 | 75 |
| 4                   |        | 25                                                                                                    | 2.50 | 2    | 64 | 73 |
| 5                   |        | 23                                                                                                    | 2.30 | 2.30 | 60 | 70 |
| 6                   | 6      | 26                                                                                                    | 2.60 | 2.60 | 57 | 68 |
| 7                   |        | 29                                                                                                    | 2.90 | 2.90 | 58 | 64 |
| 8                   | 8      | 30                                                                                                    | з    | 3    | 62 | 60 |
| 9                   | 9      | 32                                                                                                    | 3.20 | 3.20 | 60 | 57 |
| 10                  | 10     | 34                                                                                                    | 3.40 | 3.60 | 59 | 54 |
| 11                  | 11     | 28                                                                                                    | 2.80 | 3.80 | 61 | 50 |
| 12                  | 12     | 24                                                                                                    | 2.40 | 4    | 64 | 48 |
| 13                  | 13     | 34                                                                                                    | 3,40 | 4.20 | 67 | 46 |
| 14                  | 14     | 26                                                                                                    | 2.60 | 4.40 | 63 | 42 |
| 15                  | 15     | 31                                                                                                    | 3.10 | 4.70 | 62 | 40 |

Рисунок 3.3 – Імпортовані дані до імітаційної моделі

## **3.2 Розробка 3D моделі**

<span id="page-19-0"></span>Для підвищення реалістичного виду імітаційної моделі, було створено 3D модель АРМ у програмному середовищі Blender (рисунок 3.4).

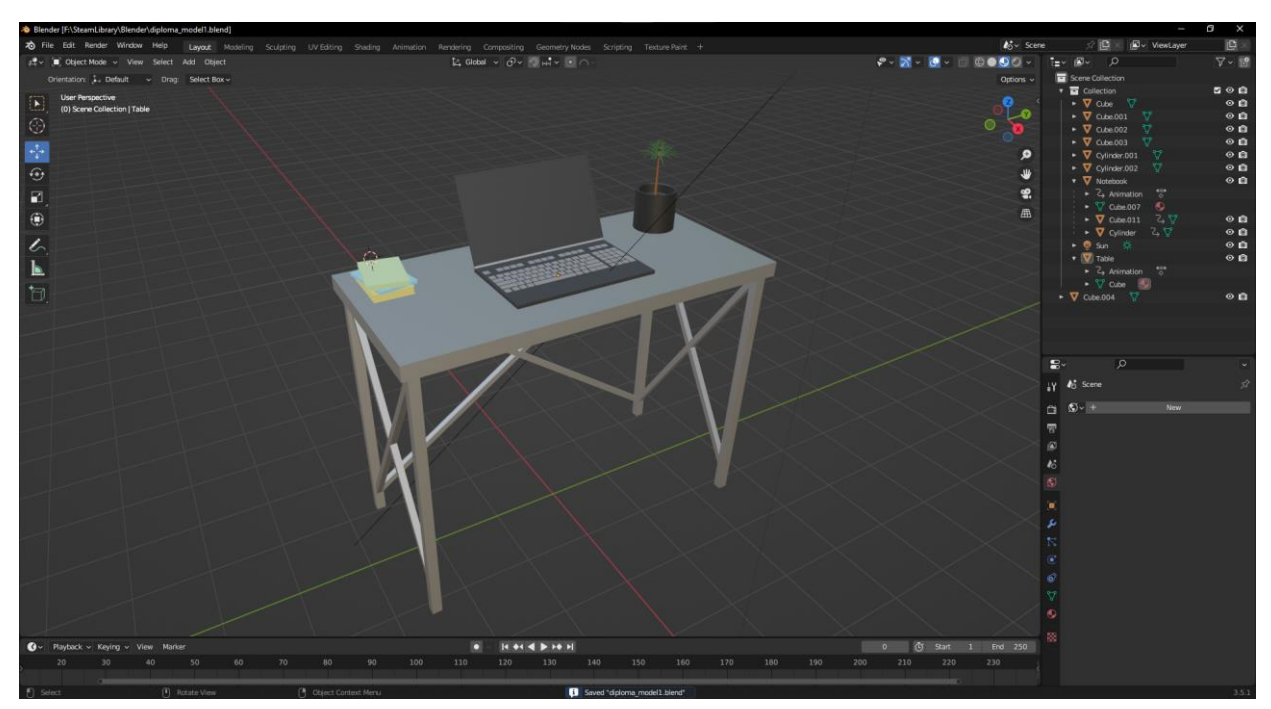

Рисунок 3.4 – Створена 3D модель АРМ

## **3.3 Програмна реалізація імітаційної моделі**

<span id="page-20-0"></span>Для побудови імітаційної моделі локальної обчислювальної мережі встановлюємо об'єкти в робочій області

Перелік об'єктів системи та їх призначення наведено в таблиці 3.1.

| Назва об'єкту                                | Призначення об'єкту                |
|----------------------------------------------|------------------------------------|
| Source $\_1$ , Source $\_2$ ,  Source $\_15$ | Надходження нових запитів          |
| ARM Buffer1, ARM Buffer2,  ARM               | Буфер запитів до АРМ               |
| Buffer15                                     |                                    |
| $ARM_1,  ARM_15$                             | Автоматизоване робоче місце        |
| FirstProcessing_1,                           | Вихід успішно оброблених запитів з |
| FirstProcessing_15                           | першого разу                       |

Таблиця 3.1 – Перелік об'єктів імітаційної моделі

Продовження таблиці 3.1

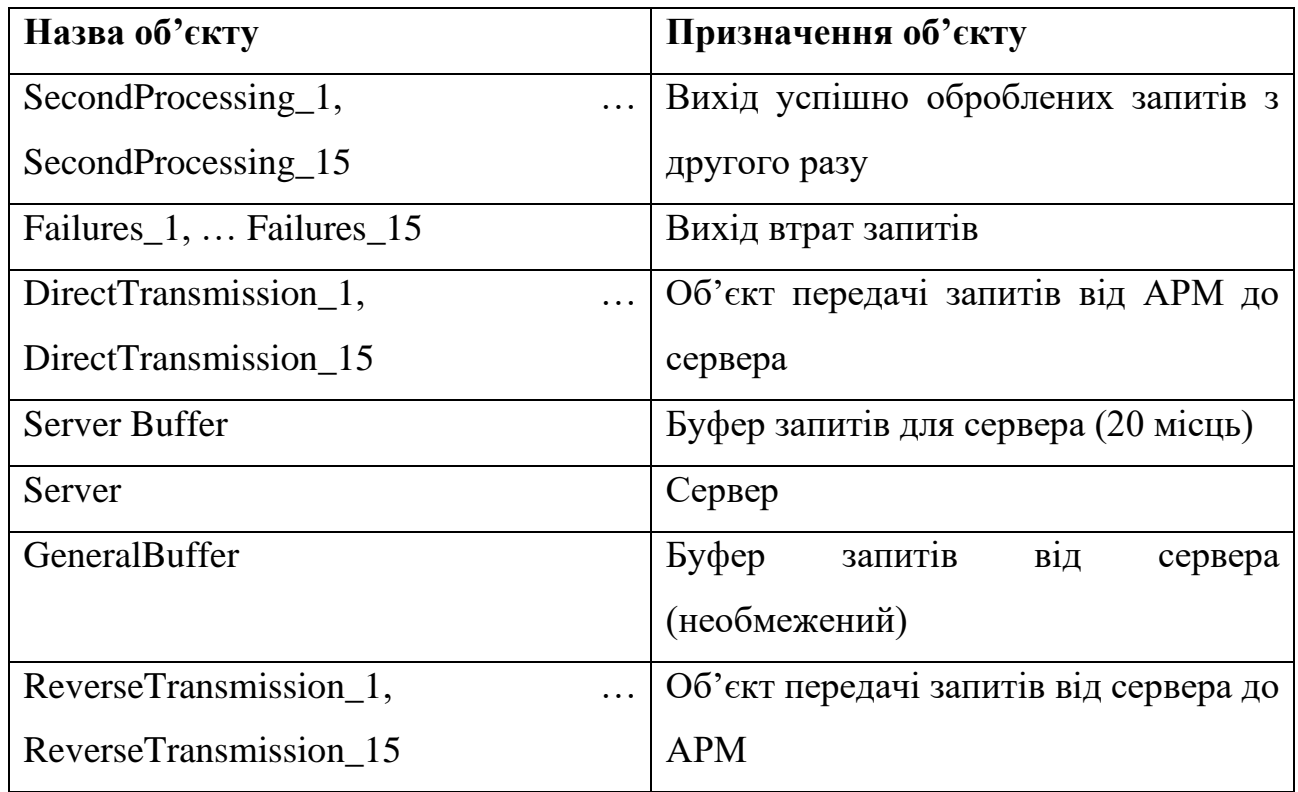

Згідно правил роботи мережі, було відтворено локальну обчислювальну мережу. Імітаційна модель зображена на рисунку 3.5.

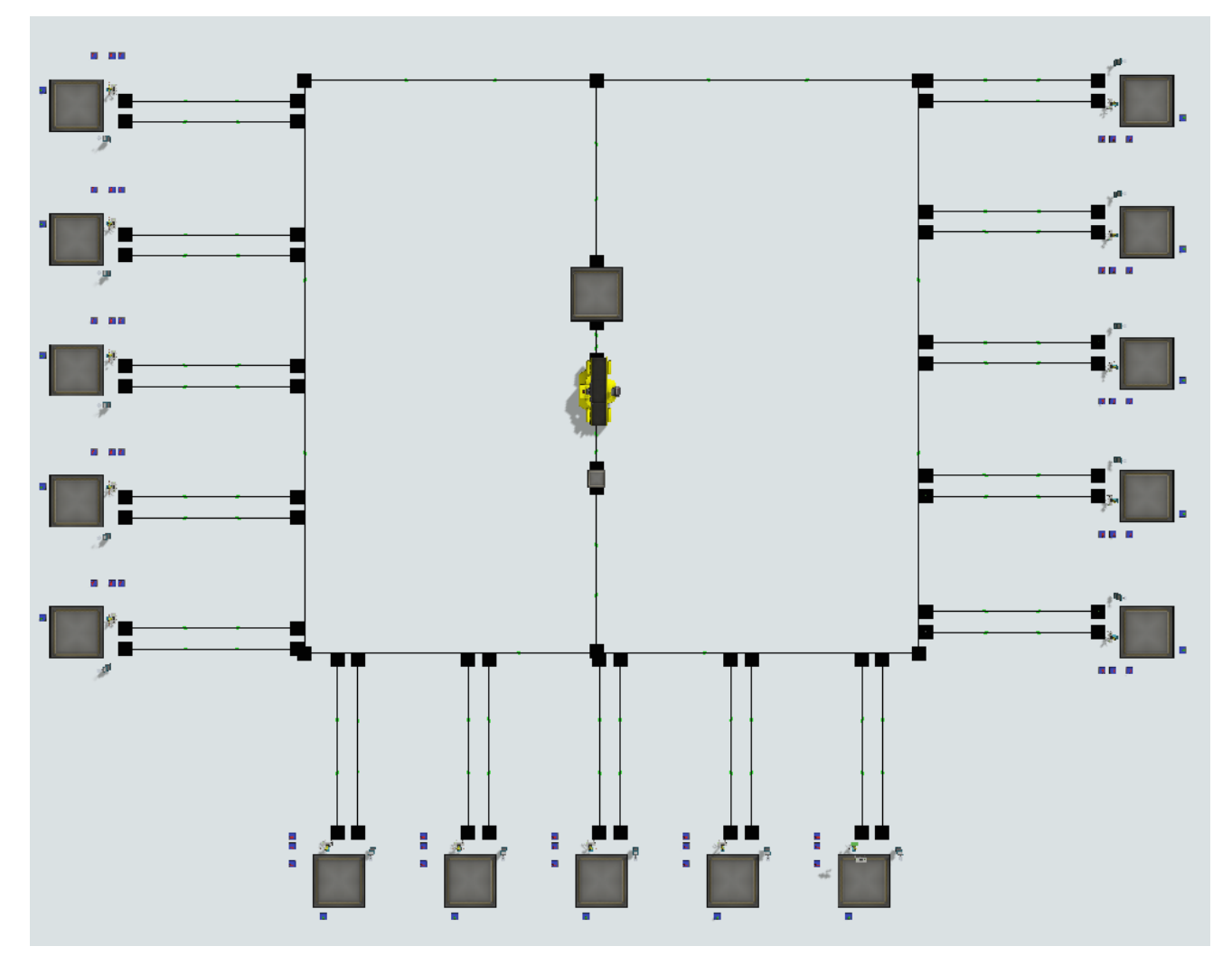

Рисунок 3.5 – Реалізована модель

Імпортовано 3D модель автоматизованого робочого місця в імітаційну модель (рисунок 3.6).

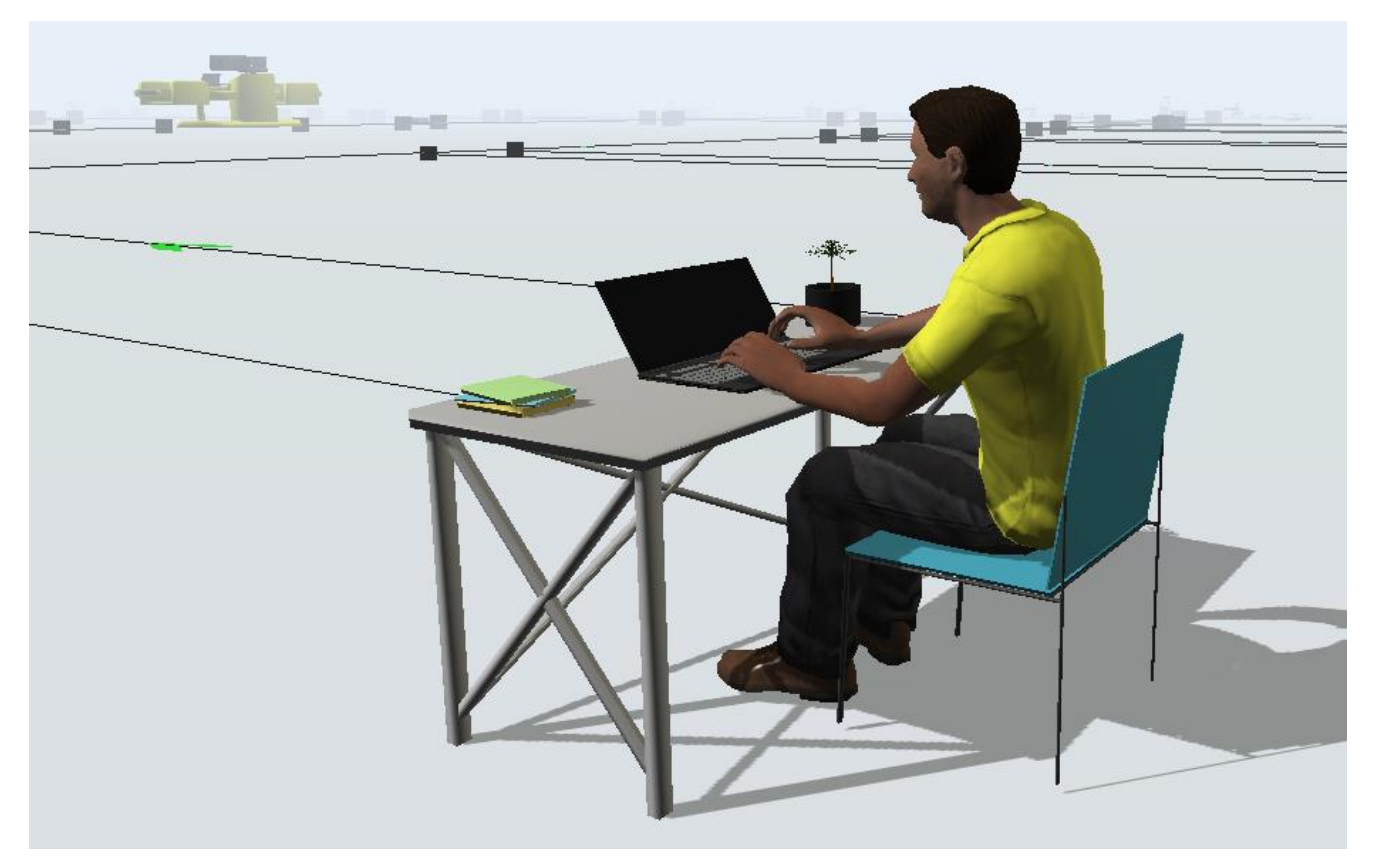

Рисунок 3.6 – Імпортована 3D модель АРМ

Для якісної та чіткої роботи імітаційної роботи локальної обчислювальної мережі, запитам було призначено мітки. Мітки допомагають запитам правильно пересуватися системою, а також надають можливість змінити колір та розмір. За допомогою міток простіше відслідковувати та аналізувати роботу локальної обчислювальної мережі.

Таблиця 3.2 – Назви та призначення міток.

| Назва мітки | Об'єкт-власник | Призначення                               |
|-------------|----------------|-------------------------------------------|
| Difficulty  | Запит          | Позначає складність (ймовірність) обробки |
| <b>Step</b> | Запит          | Позначає кількість обробок                |
| l ype       | Запит          | Позначає належність до певної АРМ         |

Додаємо мітки (рисунок 3.7).

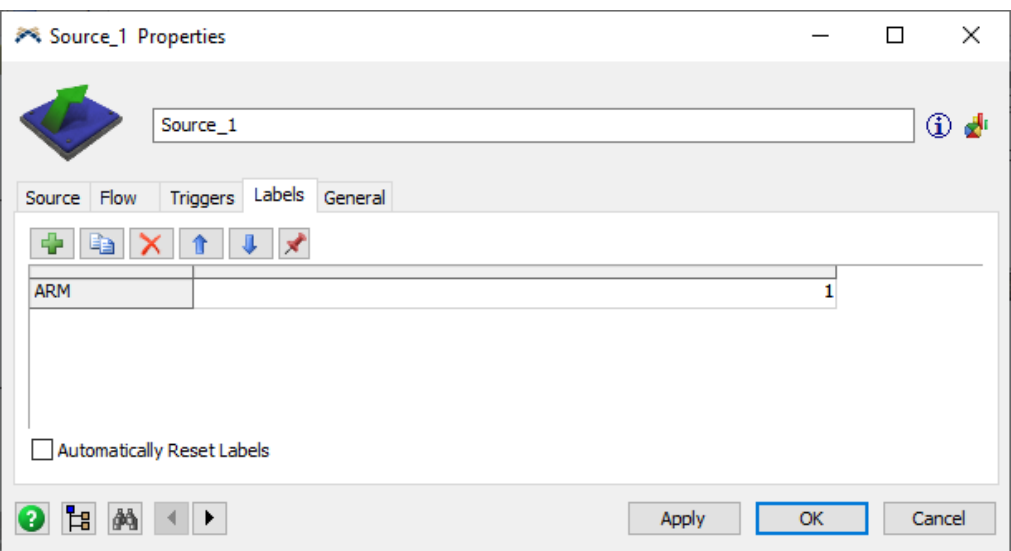

Рисунок 3.7 – Призначені мітки запитам

Налаштування значень для міток у моделі за допомогою тригерів (рисунок 3.8). Необхідність тригерів полягає в управлінні логікою імітації. Це дає можливість зімітувати збої, пересування запиту по моделі, тощо.

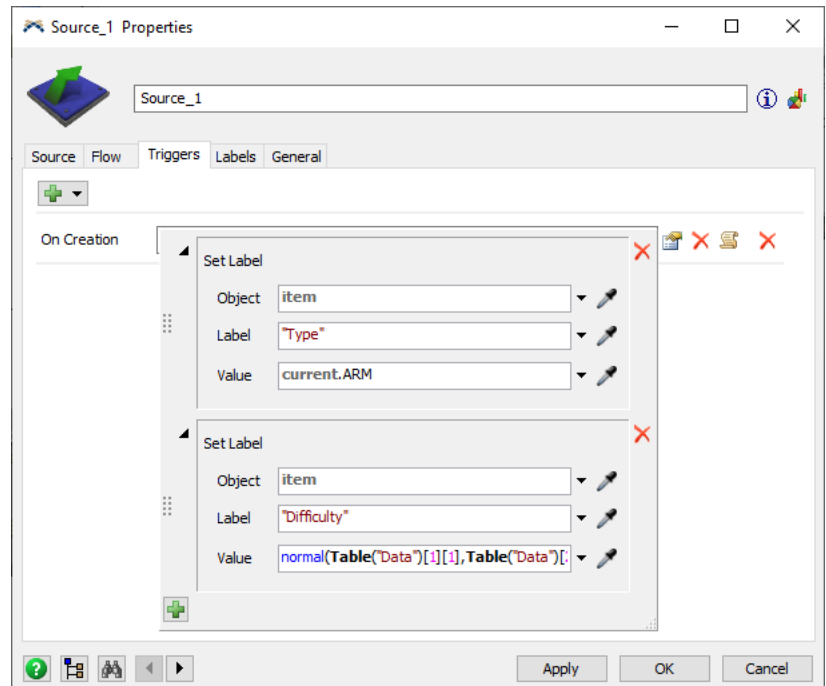

Рисунок 3.8 – Налаштування тригерів для міток «Type» та «Difficulty»

Налаштовано логіку часу надходження запитів (рисунок 3.9). Значення приймаються з таблиці LOMData, зі стовпця JobArrivalTime.

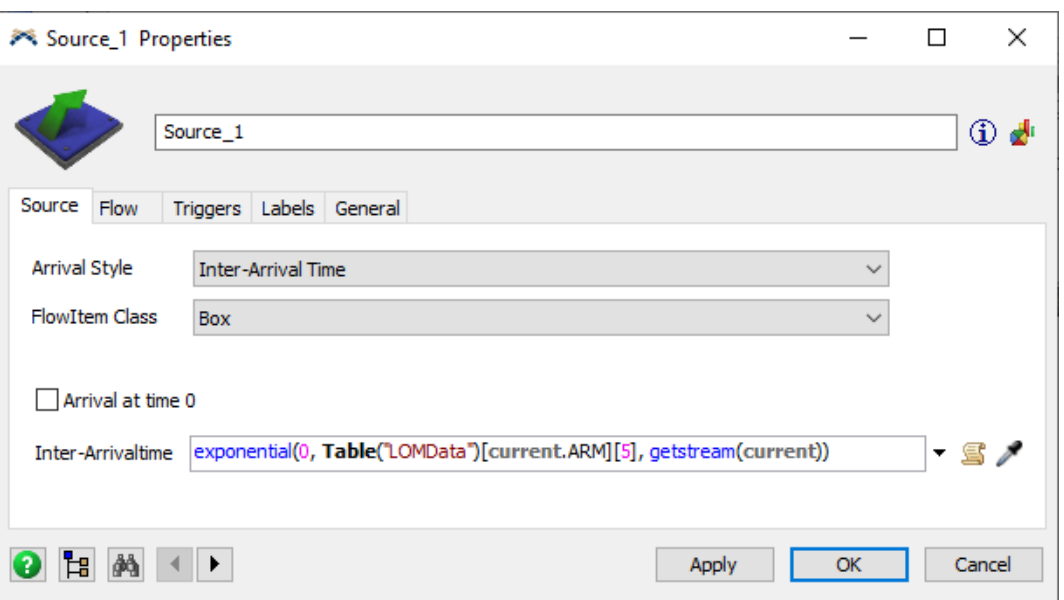

Рисунок 3.9 – Налаштування часу надходжень запитів

У програмному середовищі FlexSim можна реалізувати логіку роботи імітаційної моделі за допомогою мови програмування FlexScript. Прописуємо логіку у якому мітка «Type » приймає значення номеру АРМ, а мітка «Difficulty» приймає значення з таблиці «Data» (рисунок 3.10).

Код реалізований на рисунку 3.11.

| Data                                           |             |  |
|------------------------------------------------|-------------|--|
|                                                | Col 1       |  |
| Computational complexity of tasks (avg), op    | 7*pow(10,7) |  |
| Computational complexity of tasks (st dev), op | pow(10,5)   |  |
| Performance ARM, op/sec                        | 5*pow(10,5) |  |
|                                                |             |  |
|                                                |             |  |

Рисунок 3.10 – Значення таблиці Data

 $\mathcal{P}^{\mathcal{C}}$  $\Box$ ×  $\bullet \times$ Source\_1 - On Creation  $1$  Dbject current = ownerobject(c); 2 Object item =  $param(1)$ ; 3 int rownumber =  $param(2)$ ; //row number of the schedule/sequence table 4 [ // \*\*\*\*\*\*\*\*\*\*\*\*\* PickOption Start \*\*\*\*\*\*\*\*\*\*\*\* //  $5$  /\*\*\*popup:SetLabel\*/  $6$  /\*\*Set Label\*/ 7 Object involved = /\*\* \n0bject: \*//\*\*\*tag:object\*//\*\*/item/\*\*/; 8 string labelname =  $/**$  \nLabel: \*//\*\*\*tag:label\*//\*\*/"Type"/\*\*/; 9 Variant value = /\*\* \nValue: \*//\*\*\*tag:value\*//\*\*/current.ARM/\*\*/;  $10\,$ ll involved. labels. assert (labelname). value = value; 12 } // \*\*\*\*\*\*\* PickOption End \*\*\*\*\*\*\* // 13 { // \*\*\*\*\*\*\*\*\*\*\*\*\* PickOption Start \*\*\*\*\*\*\*\*\*\*\*\*\*\* // 14 /\*\*\*popup:SetLabel\*/ 15 /\*\* Set Label\*/ 16 Object involved =  $/*$  \n0bject: \*//\*\*\*tag:object\*//\*\*/item/\*\*/; 17 string labelname = /\*\* \nLabel: \*//\*\*\*tag:label\*//\*\*/"Difficulty"/\*\*/; 18 Variant value =  $7^{**}$  \nValue:  $\frac{3}{7^{**}}$  \text{\lumbat\lumbat\lumbat\lumbat\lumbat\lumbat\lumbat\lumbat\lumbat\lumbat\lumbat\lumbat\lumbat\lumbat\lumbat\lumbat\lumbat\lumbat\lumbat\lumbat\lumbat\lumbat\lumbat\lumbat 19 20 involved. labels. assert (labelname). value = value; 21 } // \*\*\*\*\*\*\* PickOption End \*\*\*\*\*\*\* // 22 0 2 / 5 0 0 2 / Apply All Apply OK Cancel

Рисунок  $3.11 - K$ од для міток «Type» та «Difficulty»

Реалізовано код налаштування логіки ймовірності обробки запитів та його переходу далі по системі. 1 вихід - FirstProcessing\_№, 2 вихід - SecondProcessing\_№, 3 вихід - Failures\_№ (рисунок 3.12).

Значення ймовірності оброки приймаються з таблиці LOMData зі стовпця ProbabilityToFind.

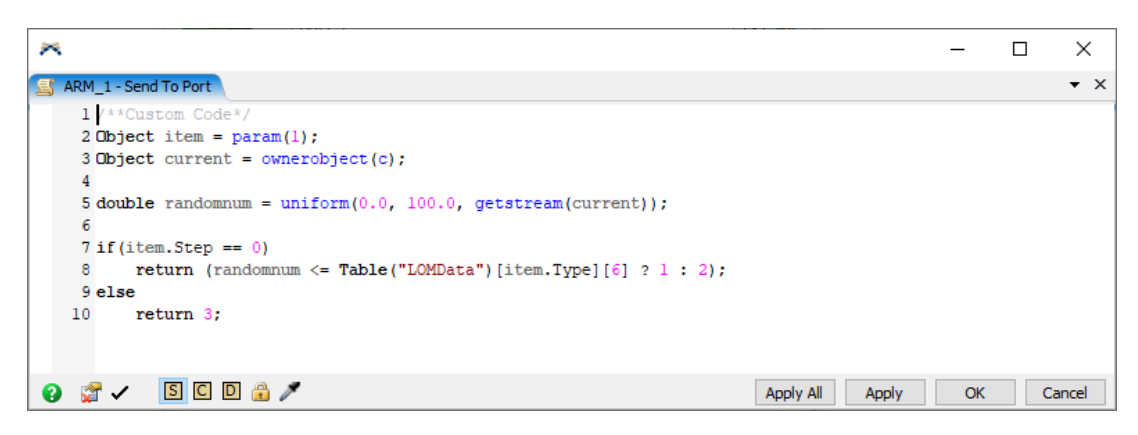

Рисунок 3.12 – Код ймовірності обробки та пересування запитів

Реалізований код часу обробки запиту автоматизованим робочим місцем, де приймаються значення з таблиці Data, представлено на рисунку 3.13.

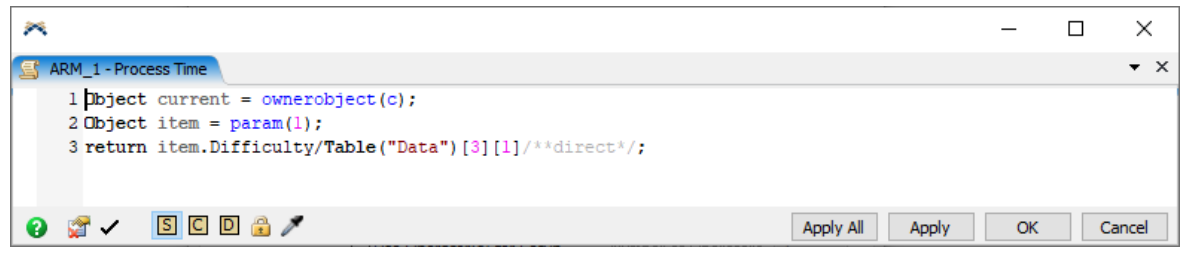

Рисунок 3.13 – Код часу обробки запитів на АРМ

Реалізований код часу передачі запитів від АРМ до серверу, де значення приймаються з таблиці Data (рисунок 3.14).

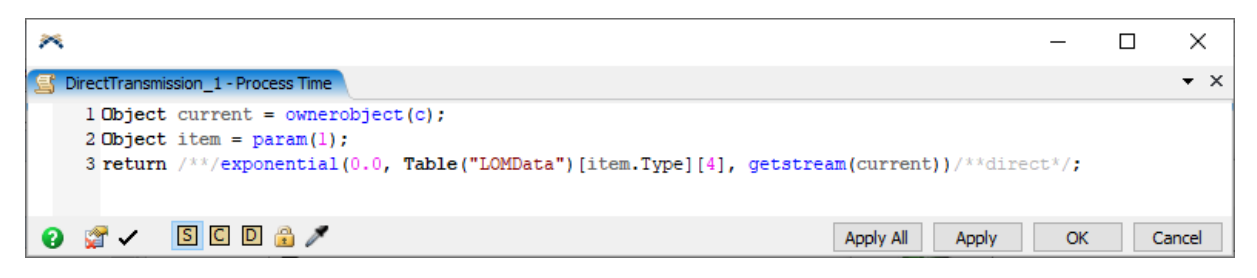

Рисунок 3.13 – Код часу передачі запиту до серверу

Реалізований код часу обробки запитів на сервері, де значення приймаються з таблиці Data, зображено на рисунку 3.14.

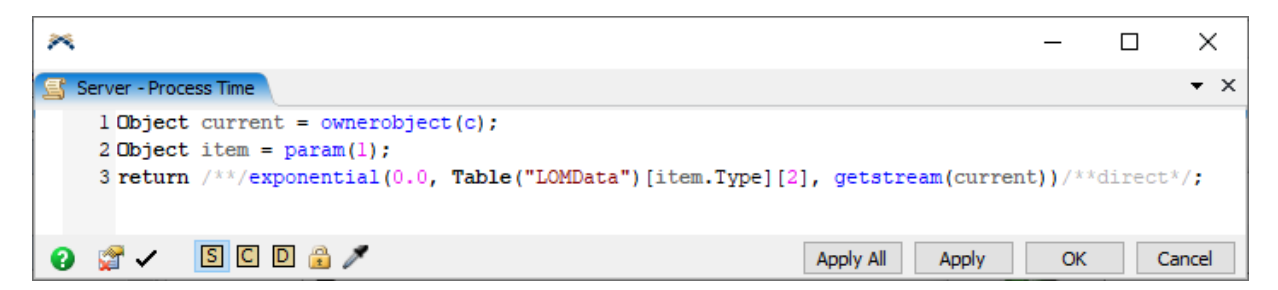

Рисунок 3.14 – Код часу обробки запитів на сервері

Реалізований код передачі обробленого запиту сервером назад до АРМ (рисунок 3.15).

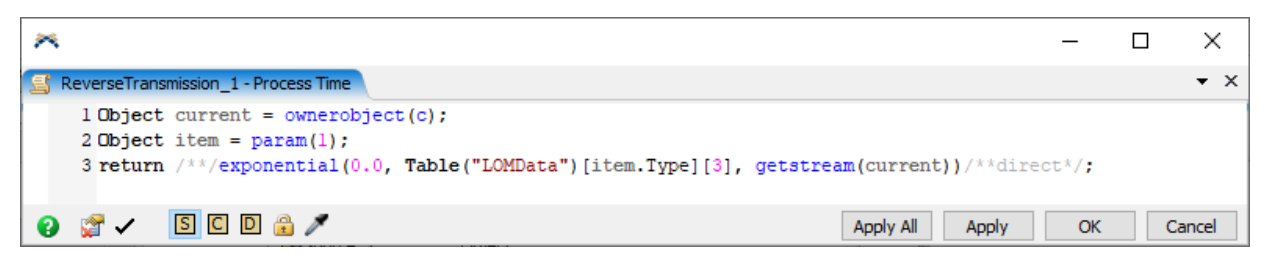

Рисунок 3.15 – Код часу передачі запиту на АРМ

Реалізовано код вибору з ARM Buffer автоматизованим робочим місцем запиту з найвищім значенням Item (рисунок 3.16).

 $\mathcal{P}^{\mathbb{Q}}$  $\Box$  $\times$  $\blacksquare$  $\bullet$   $\times$ 1 Object current = ownerobject(c); \*Pull Item with Maximum Cust 4 int numPorts = current.inObjects.length; 4 int numPorts = current.inObjects.length;<br>
5 int doMax =  $i*$  \ \NUSe Maximum:  $i*/i*\lambda$ <br>
5 if (inputopen (current))<br>
7 return PULL REEVALUATE\_ON\_READY;<br>
7 return PULL REEVALUATE\_ON\_READY;<br>
7 return PULL REEVALUATE\_ON\_READ  $*///***$ tag:domax $*//**/1/**/1$ introductor = ipopho(current, 1),<br>
initpull(object, outPort);<br>
while (item = getnextpullitem()) {  $14$  $\frac{15}{16}$  $\begin{array}{r} 17 \\ 18 \\ 19 \\ 20 \\ 21 \end{array}$ if (evaluatepullcriteria(current, item, i)) {  $\label{eq:2} $$\begin{array}{lllllllll} \textsc{value} & \textsc{value} & \textsc{value} \\ \textsc{value} & \textsc{value} & \textsc{value} \\ \textsc{time} & \textsc{value} & \textsc{value} \\ \textsc{time} & \textsc{value} & \textsc{value} \\ \textsc{time} & \textsc{value} & \textsc{value} \\ \textsc{time} & \textsc{time} & \textsc{time} \\ \textsc{time} & \textsc{time} & \textsc{time} \\ \textsc{time} & \textsc{time} & \textsc{time} & \textsc{time} \\ \textsc{time} & \textsc{time} & \textsc{time} & \textsc{time$ itemvalue\*//\*\*/item.Step/\*\*list:ite tentrytime(item)~Model.time  $\begin{array}{c} 22 \\ 23 \\ 24 \\ 25 \end{array}$  $bestItem = item;$  $bestInPort = i;$  $\overline{\phantom{a}}$  $\begin{array}{c} 26 \\ 27 \end{array}$  $\rightarrow$  $\overline{28}$  $29$  if (bestItem) pullitem(current, bestItem, bestInPort, BYPASS\_ALL); 30 31 else return PULL REEVALUATE ON READY; 33 return  $0$ ;<br>34 0 # / BOD # / Apply All Apply OK Cancel

Рисунок 3.16 – Код пріоритету вибору запитів

Створено інформаційні діаграми, на яких відображаються статистичні дані різних процесів роботи імітаційної моделі. Усі результати розрахунків зібрані за один прогон моделі, це один тиждень, тобто 604800 секунд.

На рисунку 3.17 зібрані статистичні дані загальних завантаженості серверу, кількості відмов, час очікування на сервері, продуктивність роботи сервера та продуктивність роботи мережі. Також представлено завантаженість робочих місць та ліній передач даних для кожного окремого об'єкту.

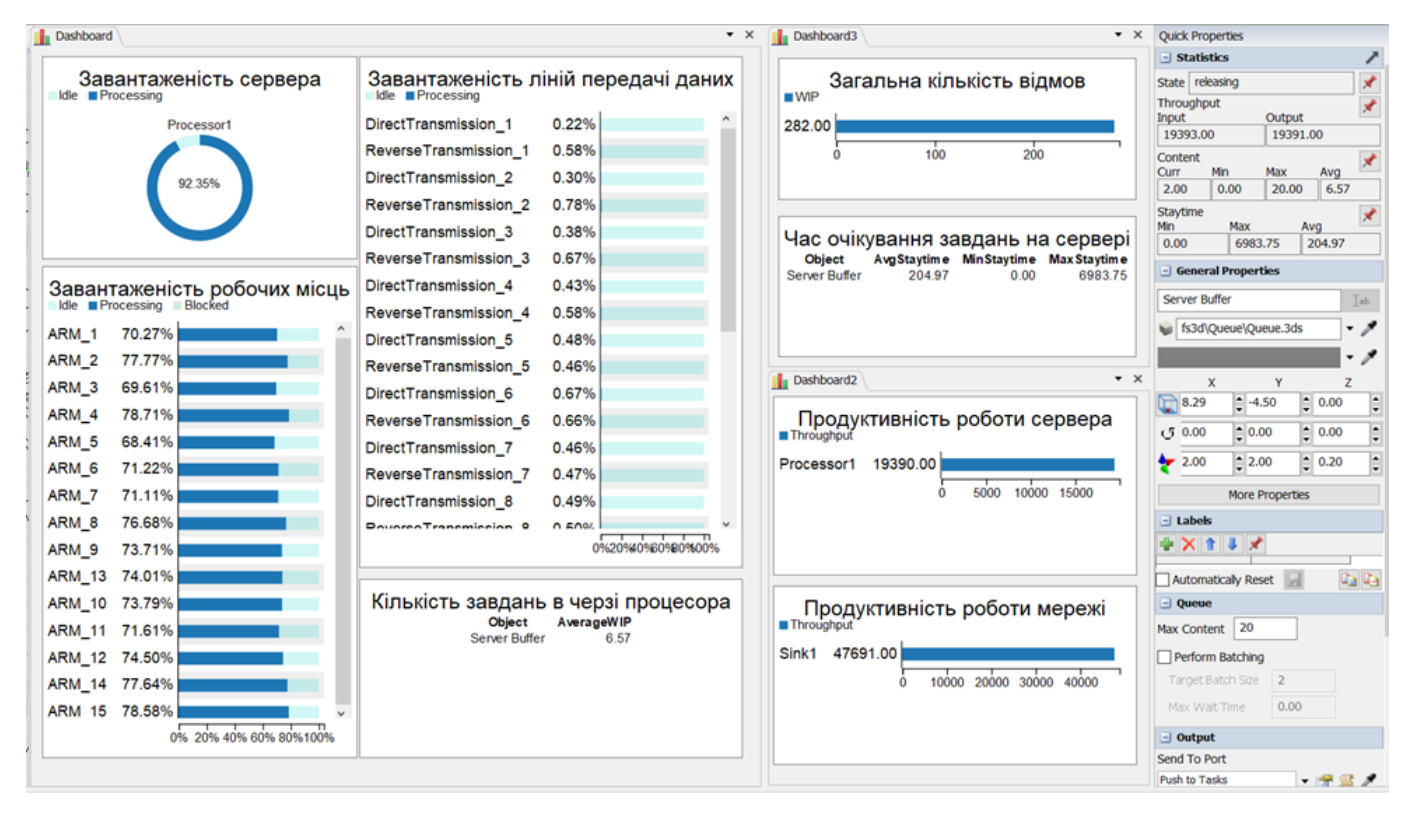

Рисунок 3.17 – Статистичні дані завантаженості серверу, ліній передач та робочих місць

На рисунку 3.18 представлено дві діаграми «Продуктивність роботи мережі» та «Продуктивність роботи сервера». Вони збирають інформацію кожну годину.

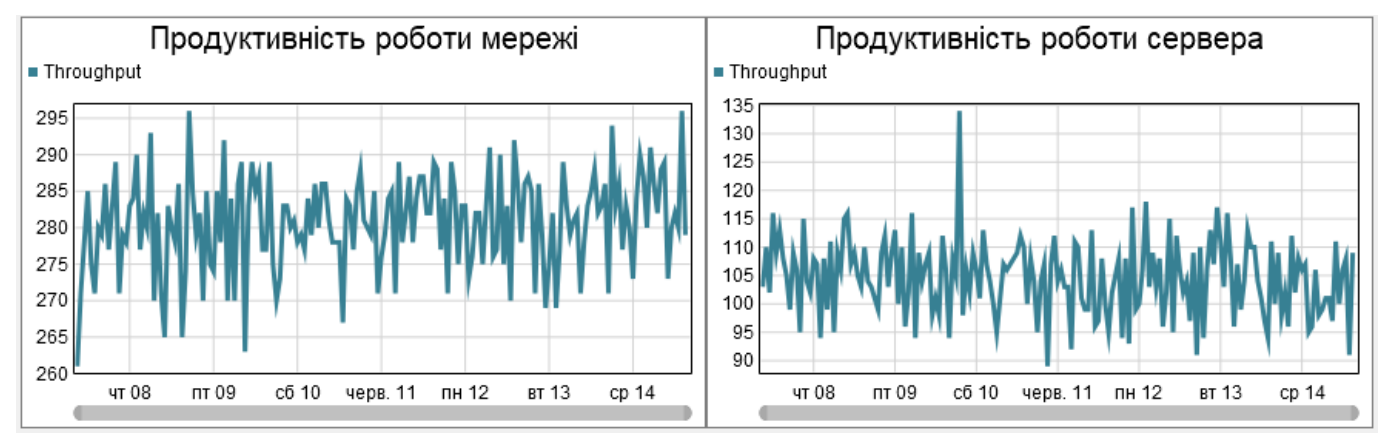

Рисунок 3.18 – Статистичні дані продуктивності роботи сервера та мережі

| ×                |      |      |      |                                                                                                    | $\times$<br>□    |
|------------------|------|------|------|----------------------------------------------------------------------------------------------------|------------------|
| <b>ED</b> Result |      |      |      |                                                                                                    | $\star$ $\times$ |
|                  |      |      |      | Number requests in queue Number requests processed on ARM Number of requests processed once Number of requests processed twice Number of lost requests |                  |
| ARM 1            | 8026 | 6824 | 3343 | 588                                                                                                    |                  |
| ARM_2            | 6230 | 5280 | 3483 | 520                                                                                                    |                  |
| ARM <sub>3</sub> | 7983 | 6746 | 2703 | 910                                                                                                    |                  |
| ARM_4            | 7256 | 6183 | 2594 | 964                                                                                                    |                  |
| ARM <sub>5</sub> | 8438 | 7176 | 2399 | 1062                                                                                                    |                  |
| ARM 6            | 8942 | 7646 | 2420 | 1052                                                                                                    |                  |
| ARM_7            | 7646 | 7645 | 2117 | 1204                                                                                                    |                  |
| ARM <sub>8</sub> | 8236 | 7020 | 1963 | 1280                                                                                                    |                  |
| ARM <sub>9</sub> | 8893 | 7508 | 1845 | 1338                                                                                                    |                  |
| ARM_10           | 9057 | 7717 | 1599 | 1460                                                                                                    |                  |
| ARM_11           | 8533 | 7254 | 1521 | 1497                                                                                                    |                  |
| <b>ARM_12</b>    | 8088 | 6870 | 1380 | 1570                                                                                                    |                  |
| <b>ARM_13</b>    | 7637 | 4525 | 1317 | 1602                                                                                                    |                  |
| <b>ARM 14</b>    | 8369 | 7185 | 1215 | 1652                                                                                                    |                  |
| <b>ARM 15</b>    | 8828 | 7490 | 1106 | 1705                                                                                                    | 9                |
|                  |      |      |      |                                                                                                    |                  |

Рисунок 3.19 – Статистичні дані, які відносяться до роботи ЛОМ

### <span id="page-30-0"></span>**3.4 Дослідження роботи імітаційної моделі мережі передачі даних**

Налаштовуємо час симуляції 604800 секунд (один тиждень) Запускаємо систему та очікуємо на завершення симуляції локальної обчислювальної мережі. Після завершення роботи системи збираємо інформацію з діаграм та таблиць, та досліджуємо статистичні дані.

Початково сервер обробляє запити за пріоритетом – менший номер АРМ має вищий пріоритет і запит від нього обробляється у першу чергу. Показники ефективності при обробці завдань сервером в порядку зростання номеру АРМ мають вигляд:

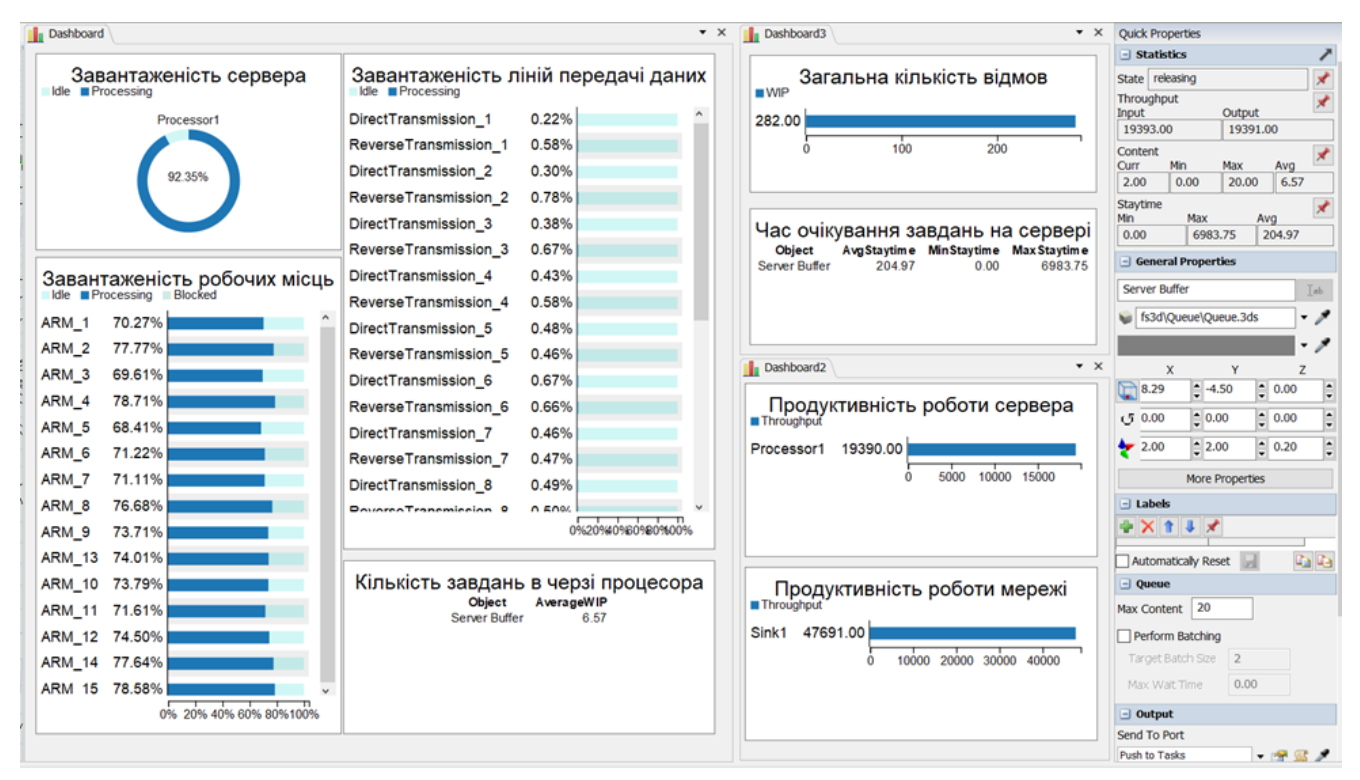

Рисунок 3.20 – Результати роботи імітаційної моделі

Маємо недолік в роботі мережі: 282 відмови по причині переповнення буферної зони сервера. Для усунення відмов можна збільшити максимальний розмір буферу або змінити дисципліну обслуговування завдань в черзі до сервера.

Необхідно дослідити, як вплине зміна дисципліни обслуговування та збільшення розміру буферу сервера на кількість відмов, розмір буферної та продуктивність мережі.

У моделі було налаштовано обробку завдань сервером в порядку зростання часу обробки. При цьому показники ефективності мають вигляд:

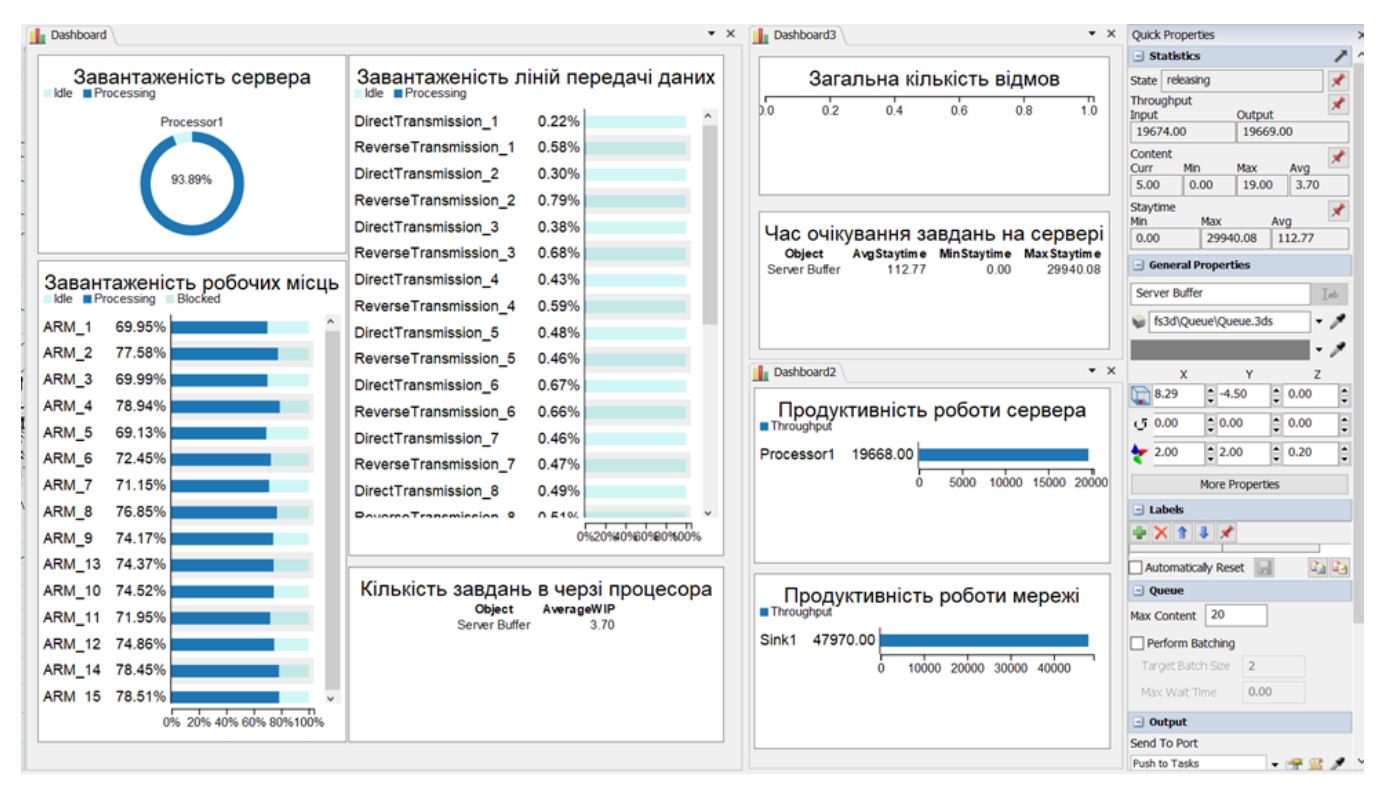

Рисунок 3.21 – Результати показників роботи імітаційної моделі після змін

Значення показників, приведених на рис. 3.20 і рис. 3.21 для їх порівняння зведено в таблицю:

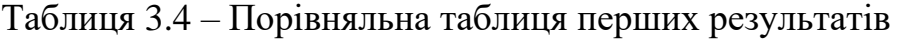

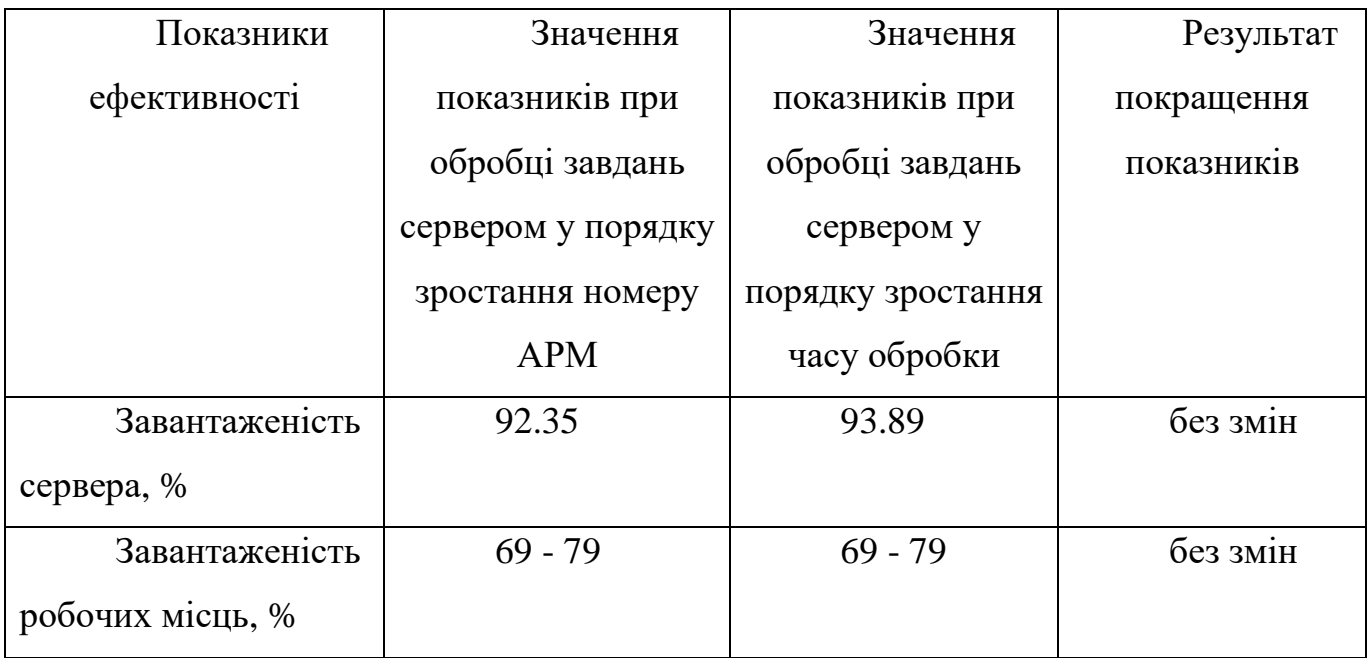

## Продовження таблиці 3.4

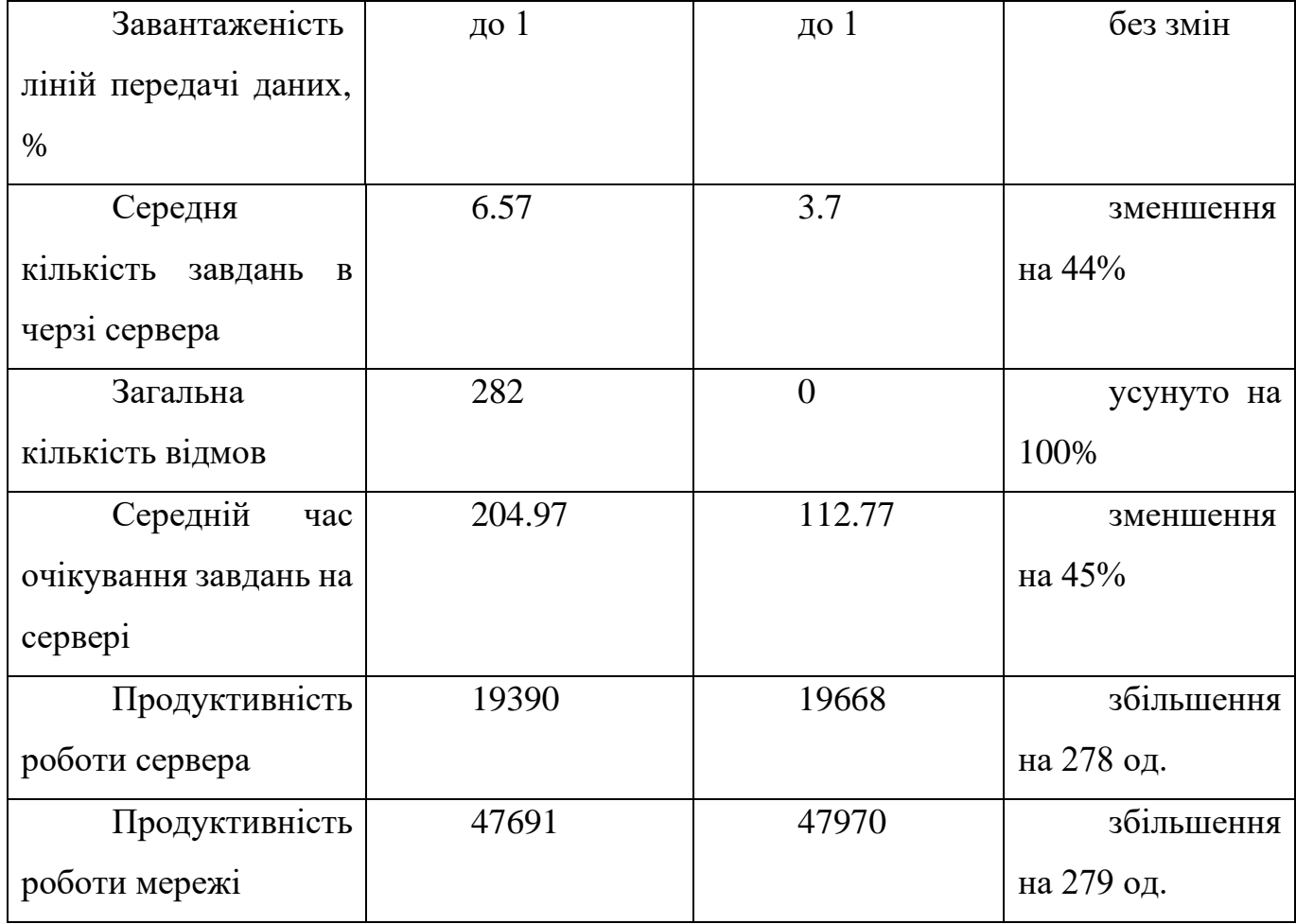

У моделі було налаштовано збільшення об'єму буферної зони сервера з метою уникнення відмов. При цьому показники ефективності мають вигляд:

Значення показників, приведених на рис. 3.20 і рис. 3.22 для їх порівняння зведено в таблицю 3.5:

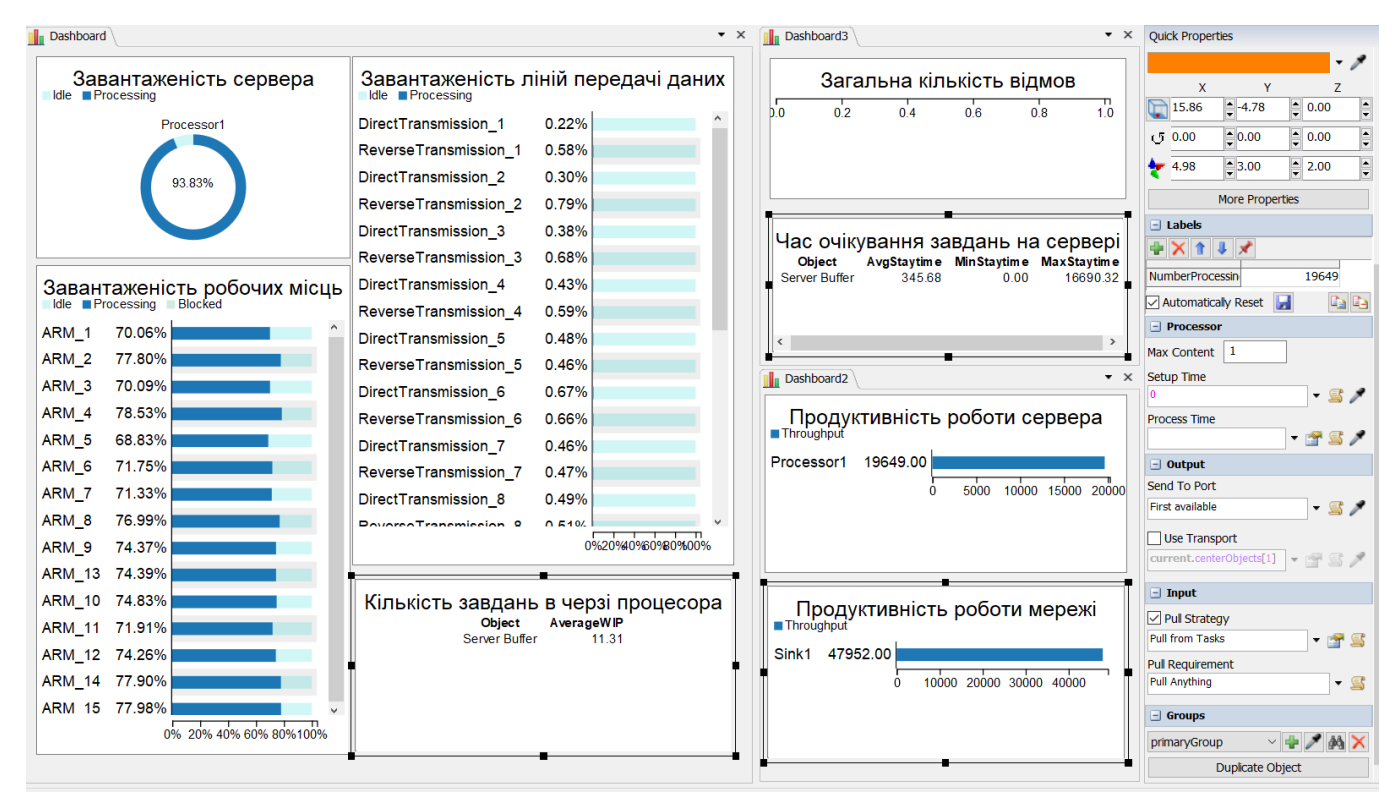

Рисунок 3.22 – Результати показників роботи імітаційної моделі після другої зміни

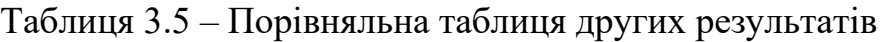

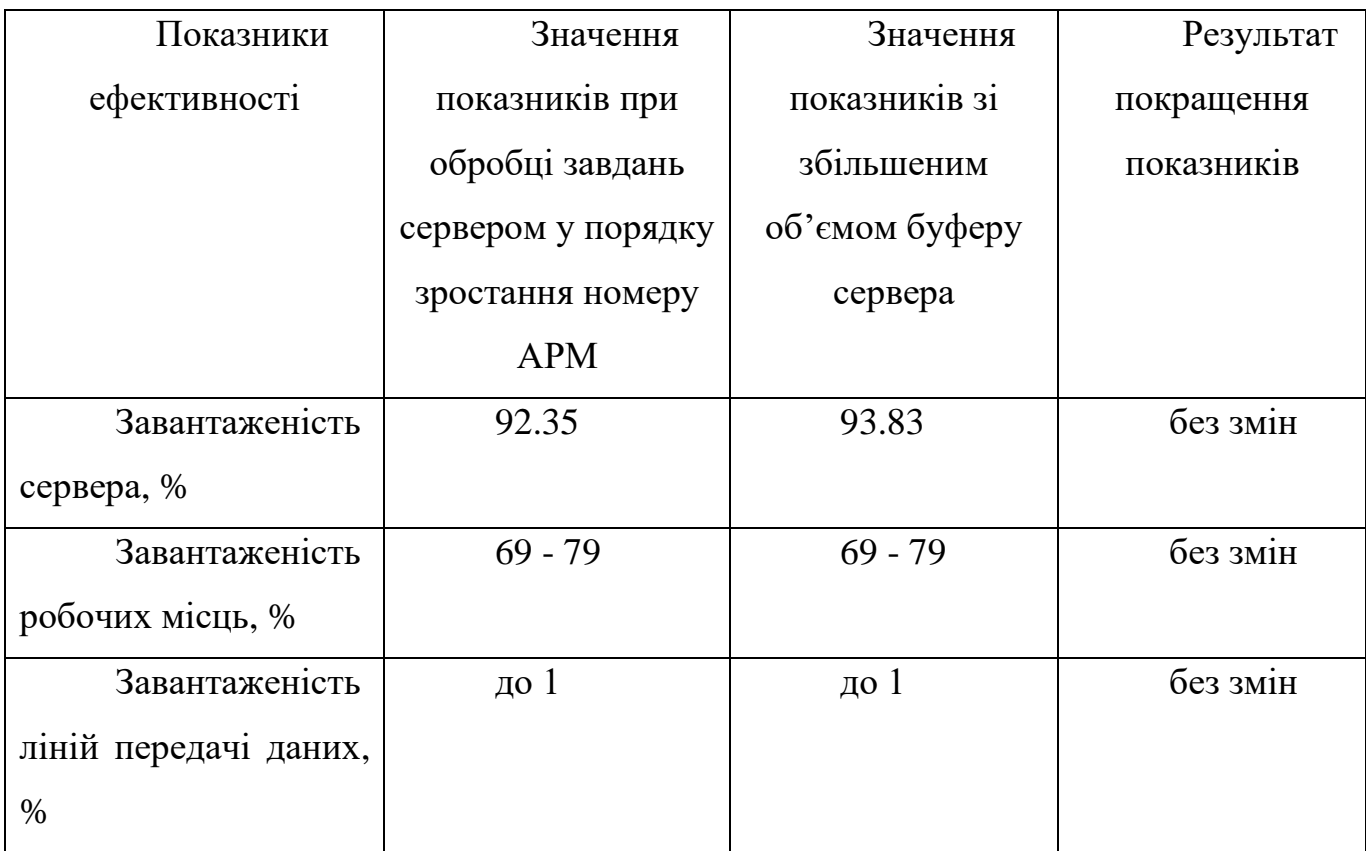

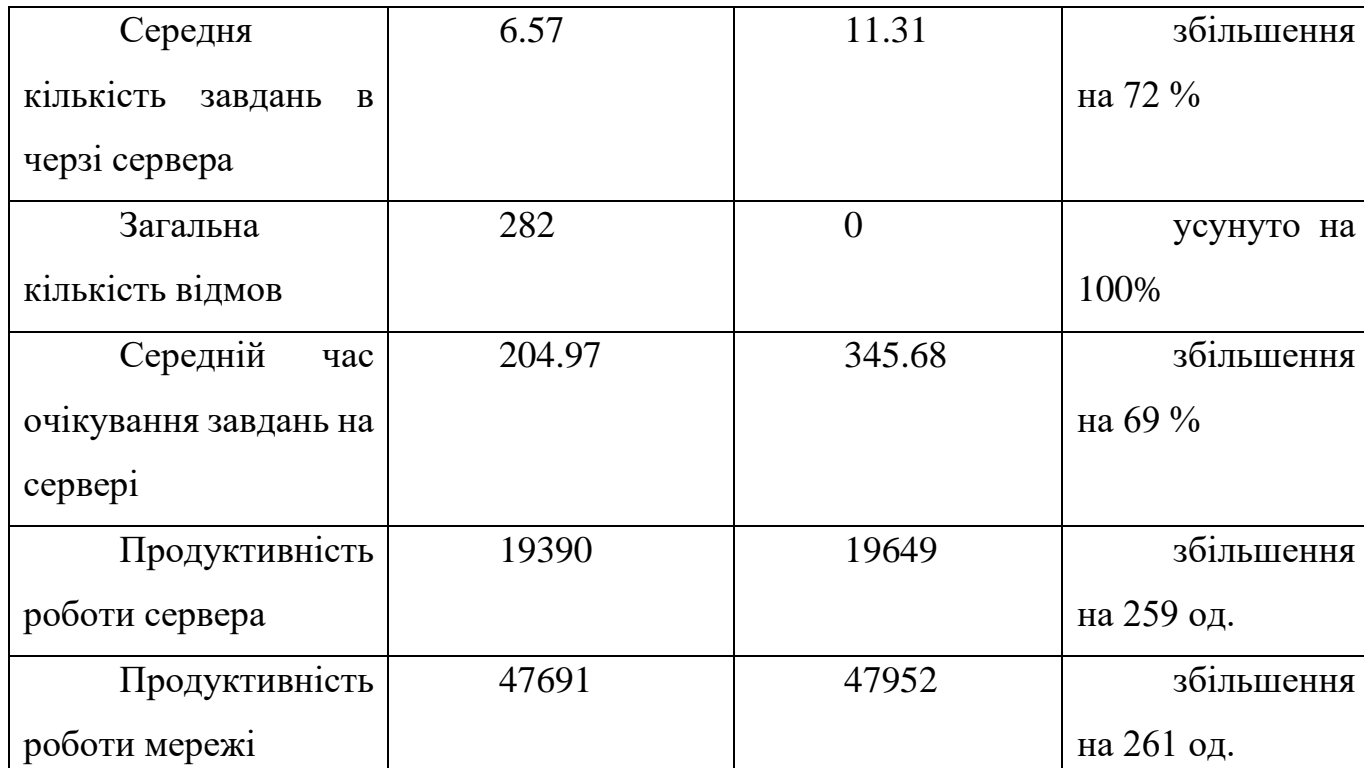

## Таблиця 3.5 – продовження таблиці

За результатами порівнянь, приведеними в табл. 1 і 2 можна зробити висновок, що зміна дисципліни обслуговування в черзі сервера так само, як і збільшення об'єму буферної зони сервера дозволяють усунути відмови в мережі. Але збільшення об'єму буферної зони сервера негативно впливає на інші показники, такі як середня кількість завдань в черзі сервера, середній час очікування завдань на сервері, також продуктивність роботи сервера і мережі є дещо нижчими.

Таким чином, для даної мережі рекомендовано виконувати обробку завдань сервером в порядку зростання часу обробки завдань. Це призведе до:

- повного усунення відмов по причині переповненості буферної зони;
- зменшення середньої кількості завдань в черзі сервера на 44%;
- зменшення середнього часу очікування завдань на сервері на 45%;
- збільшення пропускної здатності сервера на 278 од.
- збільшення пропускної здатності мережі на 279 од.

### **ВИСНОВКИ**

<span id="page-36-0"></span>Під час роботи над кваліфікаційною роботою бакалавра були визначені та сформовані мата та постановка задачі, визначено актуальність проблеми, проведено аналіз предметної області, визначено метод розробки моделі.

Метою даного проєкту було розробка імітаційної моделі локально обчислювальної мережі та надання рекомендацій щодо покращення її роботи.

Результатом вибору методу дослідження локальної обчислювальної мережі стало імітаційне моделювання, бо це є найефективнішим варіантом оцінки усіх можливостей.

Було розглянуто та обрано, обґрунтованим рішенням, програмне забезпечення FlexSim, оскільки ця програма має найбільший ряд переваг поміж програмних засобів-аналогів.

Були розроблені контекстна діаграма процесу побудови моделі, декомпозиції процесу побудови моделі, діаграма варіантів використання, концептуальна схема імітаційної моделі та концептуальна модель інформаційної бази.

Було створено інформаційну базу для зберігання вхідних даних до моделі та імпортовано в імітаційну модель.

Розроблено 3D модель автоматизованого робочого місця у програмному забезпеченні Blender та імпортовано в локально обчислювальну мережу.

Було створено імітаційну модель локальної обчислювальної мережі, реалізовано логіку, збір статистичних даних у діаграми та таблиці.

## **СПИСОК ВИКОРИСТАНИХ ДЖЕРЕЛ**

- <span id="page-37-0"></span>1. Локальна мережа своїми руками. Детальна інструкція від системного адміністратора [Електронний ресурс]. – 2023. – Режим доступу до ресурсу: [https://creativnost.com.ua/lokalna-merezha-svo%D1%97mi-rukami-detalna](https://creativnost.com.ua/lokalna-merezha-svo%D1%97mi-rukami-detalna-instrukciya-vid-sistemnogo-administratora/)[instrukciya-vid-sistemnogo-administratora/.](https://creativnost.com.ua/lokalna-merezha-svo%D1%97mi-rukami-detalna-instrukciya-vid-sistemnogo-administratora/).
- 2. Типи локальних мереж та їх характеристики [Електронний ресурс]. 2018. – Режим доступу до ресурсу: [https://hi-news.pp.ua/kompyuteri/12165-tipi](https://hi-news.pp.ua/kompyuteri/12165-tipi-lokalnih-merezh-ta-yih-harakteristiki.html)[lokalnih-merezh-ta-yih-harakteristiki.html.](https://hi-news.pp.ua/kompyuteri/12165-tipi-lokalnih-merezh-ta-yih-harakteristiki.html)
- 3. Lavrov, E., Chybiriak, Y., Siryk, O., Logvinenko, V. and Zakharova, A., 2022. Training of Specialists for Adaptive management. Techniques for Teaching Computer Analysis of Automated Production Systems in the FlexSim Environment, CEUR Workshop Proceedings 2022, pp. 106-118.
- 4. Чибіряк Я. І., Овчаренко К.В. Моделювання складальних процесів з використанням програмного забезпечення FlexSim. Інформатика, математика, механіка : тези доп. міжвуз. наук.-техн. конф. викладачів, співробітників, аспірантів і студентів, м. Суми : СумДУ, 2020. С. 181
- 5. Чибіряк Я. І., Ніколаєнко К.О. Визначення оптимальної програми виробництва на основі моделювання дискретних подій. Інформатика, математика, механіка : тези доп. міжвуз. наук.-техн. конф. викладачів, співробітників, аспірантів і студентів, м. Суми : СумДУ, 2020. С. 183-184
- 6. Чибіряк Я., Баранова І., Ніколаєнко К. Метод наскрізного навчання студентів ІТ-спеціальностей імітаційному моделюванню у середовищі FlexSim для пошуку резервів підвищення ефективності автоматизованих систем. // Comput. Technol. Educ. Sci. Prod. 2021. № 42. P. 119–129
- 7. Чибіряк Я. І., Заболотний Д.В., Ніколаєнко К.О. Імітаційне моделювання та дослідження діяльності відділення банку. Інформатика, математика, механіка : тези доп. міжвуз. наук.-техн. конф. викладачів, співробітників, аспірантів і студентів, м. Суми : СумДУ, 2021. С. 152-153
- 8. Чибіряк Я. І., Нестеренко М.В. Моделювання параметрів системи передачі даних за наявності випадкових збоїв. Інформатика, математика, механіка : тези доп. міжвуз. наук.-техн. конф. викладачів, співробітників, аспірантів і студентів, м. Суми : СумДУ, 2021. С.147
- 9. Чибіряк Я.І., Ніколаєнко К.О., Овчаренко К.В. Дослідження впливу послідовності обробки завдань на завантаженість ресурсів інформаційної системи. Інформатика, математика, механіка : тези доп. міжвуз. наук.-техн. конф. викладачів, співробітників, аспірантів і студентів, м. Суми : СумДУ, 2021. С.148-149
- 10.Чибіряк Я.І., Овчаренко К.В., Ніколаєнко К.О. Імітаційна модель функціонування мережі зв'язку. Інформатика, математика, механіка : тези доп. міжвуз. наук.-техн. конф. викладачів, співробітників, аспірантів і студентів, м. Суми : СумДУ, 2021. С.150-151
- 11.Lavrov, E. A., Siryk, O. E., Chybiriak, Y. I., Zolkin, A. L., & Sedova, N. A. (2022). Human-centered management in polyergatic information systems. multicriteria distribution of functions between operators. Paper presented at the IOP Conference Series: Earth and Environmental Science, , 1049(1) doi:10.1088/1755- 1315/1049/1/012020
- 12.Lavrov, E., Chybiriak, Y., Siryk, O., Logvinenko, V., & Zakharova, A. (2022). Training of specialists for adaptive management. techniques for teaching computer analysis of automated production systems in the FlexSim environment. Paper presented at the CEUR Workshop Proceedings, , 3104 106-118.
- 13.Lavrov, E., Siryk, O., Chybiriak, Y., Danilova, L., Nahornyi, V., & Vakal, S. (2021). A model for the organization of adaptive dialogue interaction 'mancomputer' taking into account the requirements of reliability and efficiency. Paper presented at the 2021 IEEE 4th International Conference on Advanced Information and Communication Technologies, AICT 2021 - Proceedings, 31-35. doi:10.1109/AICT52120.2021.9628939
- 14.Lavrov, E., Siryk, O., Kirichenko, I., Barchenko, N., & Chybiriak, Y. (2021). The methodology of managed functional networks for organizing effective and

adaptive human-machine dialogue in automated systems. Paper presented at the CEUR Workshop Proceedings, , 3013 428-437.

- 15.Marchenko, A., Antypenko, V., Vashchenko, S., Fedotova, N., Chybiriak, Y., & Krasulia, A. (2021). A complex model of blended learning: Using a project approach to organize the educational process doi:10.1007/978-3-030-88304-1\_21
- 16.Устименко К.О., Захарова А.М., Чибіряк Я.І. Розробка імітаційної моделі локальної обчислювальної мережі. Інформатика, математика, автоматика. ІМА :: 2023. Міжнародна наукова конференція молодих учених (Суми – Астана, 24–28 квітня 2023 р.). – Суми : СумДУ, 2023. – С. 228
- 17.Чибіряк Я.І., Захарова А.М., Устименко К.О. Моделювання локальної комп'ютерної мережі. Інформатика, математика, автоматика. ІМА :: 2023. Міжнародна наукова конференція молодих учених (Суми – Астана, 24–28 квітня 2023 р.). – Суми : СумДУ, 2023. – С. 226-227

# **ДОДАТОК А**

# **ТЕХНІЧНЕ ЗАВДАННЯ**

<span id="page-40-0"></span>**створення імітаційної моделі локальної обчислювальної мережі**

**«Імітаційне моделювання локальної обчислювальної мережі»**

## **1. Призначення й мета створення імітаційної моделі Призначення імітаційної моделі**

Імітаційна модель локальної мережі має відтворювати процеси передачі даних між автоматизованими робочими місцями (АРМ) і сервером, обробку даних на сервері та на АРМ. Структура моделі повинна відповідати структурі локальної мережі. Головним завданням імітаційної моделі є дослідження впливу ємності буферів, частоти надходження запитів, завантаженість обладнань. За результатами моделювання виявляються недоліки в роботі системи та надаються практичні рекомендацій покращення робочих процесів локальної обчислювальної мережі.

#### **1.2 Мета створення імітаційної моделі**

Метою даного проєкту, полягає створення імітаційної моделі локальної обчислювальної мережі в програмному середовищі «FlexSim» та дослідження впливу ємності буферів обміну, частоти надходження виробничих завдань, організації обміну даними, завантаженості обладнань на ефективність роботи системи.

#### **1.3 Цільова аудиторія**

Цільовою аудиторією даного проєкту є розробник та користувачі, що цікавляться питаннями дослідження робочих процесів та проєктуванням мереж передачі та обробки даних.

### **2 Вимоги до імітаційної моделі**

#### **2.1 Вимоги до імітаційної моделі в цілому**

#### **2.1.1 Вимоги до структури й функціонування імітаційної моделі**

Основна мета проєкту полягає у створенні імітаційної моделі локально обчислювальної мережі. Для досягнення поставленої мети необхідно вирішити наступні завдання:

- розробити 3D зображення моделі;
- розробити базу даних;
- розробити імітаційну модель;
- виконати програмну реалізацію моделі;
- виконати розрахунки показників ефективності;
- провести дослідження та виконати аналіз результатів моделювання;
- надати пропозиції по покращення роботи імітаційної моделі;

### **2.1.2 Системні вимоги**

Основною і єдиною вимогою для функціонування імітаційної моделі є наявність встановленого програмного забезпечення FlexSim версії, не нижче 19.

#### **2.1.3 Вимоги до збереження інформації**

Таблиці реляційних баз даних, керованих СУБД MySQL, повинні бути контейнером для збереження та керування даними імітаційної моделі локальної обчислювальної мережі.

#### **2.2 Опис локальної обчислювальної мережі**

### **2.2.1 Структура локальної обчислювальної мережі**

Структура локальної обчислювальної мережі схематично представлено на рисунку А.1.

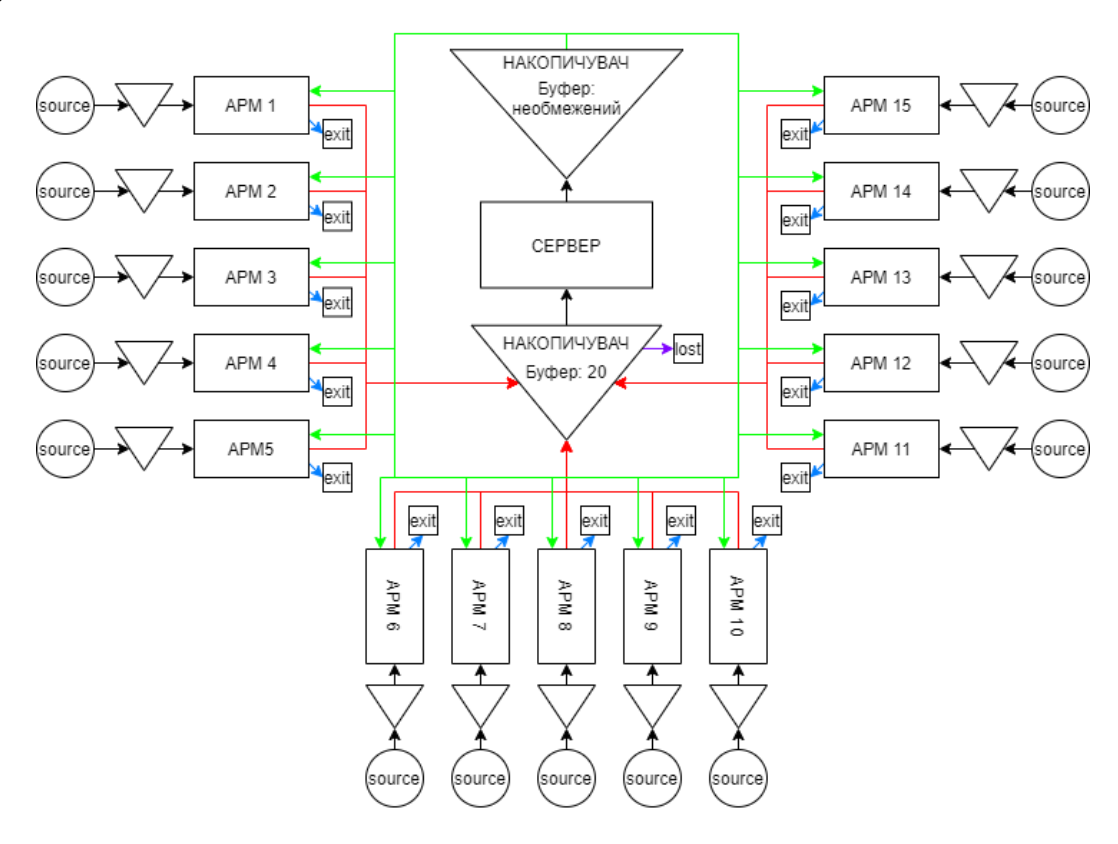

Рисунок А.1 – Структура мережі

### **2.2.2 Функціональний опис локальної обчислювальної мережі**

В організації працює локальна обчислювальна мережа (ЛОМ), що складається з n=20 автоматизованих робочих місць (АРМ) та сервера, які з'єднані загальною шиною даних.

На АРМ надходять запити у вигляді виробничих завдань. У локальній мережі організована розподілена обробка даних. АРМ мають власні бази даних (БД). Запити, що надходять первинно обробляються на АРМ та з ймовірністю P1, P2, …, Pn потрібна інформація виявляється у БД самої АРМ, після чого продовжується подальша обробка запиту на АРМ. У іншому випадку, коли у БД потрібної інформації не знайдено, обробка запиту на АРМ переривається і відбувається надсилання запиту на сервер.

Сервер обробляє запити за пріоритетом – менший номер АРМ має вищий пріоритет і запит від нього обробляється у першу чергу. Після відправки запиту на сервер, звільнена АРМ обробляє інші запити, що надходять у вигляді виробничих завдань. Отримавши відповідь із сервера, АРМ завершує обробку відправленого раніше запиту.

Канал передачі даних, що з'єднує АРМ і сервер, складається з окремих ліній передачі даних, що працюють паралельно, кожна з ліній призначена для передачі запиту від окремого АРМ. Якщо лінія передачі зайнята, то відповідне йому АРМ перебуває у режимі очікування і лише після звільнення лінії відбувається передача запиту.

При передачі оброблених даних із сервера до АРМ поверненому запиту присвоюється вищий пріоритет у порівнянні з тими запитами, що надходять на АРМ вперше. Цим забезпечується дисципліна обслуговування «раніше прийшов — раніше обслужений» при завершенні обробки запиту на АРМ, отриманого від сервера.

На сервері є два накопичувачі. Накопичувач 1 призначений для запитів, що надходять від АРМ, а накопичувач 2 — для повернення на АРМ оброблених запитів. Ємність накопичувача 1 обмежена на Еmk1=20 запитів, тобто запити, що надходять від АРМ можуть втрачатися при повному заповненні накопичувача 1. Ємність накопичувача 2 практично необмежена, тобто відповіді із сервера на запити від АРМ не втрачаються.

#### **Вихідні дані до моделювання**:

Середній інтервал часу Т1<sub>n</sub> (сек.) надходження виробничих завдань на відповідну АРМ<sub>n</sub>, де n = 1...15 – номер АРМ (Таблиця А.1.):

|  |  |  |  | 59   68   61   64   60   57   58   62   60   59   61   64   67   63   62 |  |  |  |
|--|--|--|--|--------------------------------------------------------------------------|--|--|--|

Таблиця А.1. - Середній інтервал часу  $T1_{n}$ 

Ймовірність  $P_1, P_2, ..., P_n$  виявлення інформації у БД відповідної APM<sub>n</sub> (n = 1…15) (Таблиця А.2.):

|    | 100                   |                |                     |       |       |       |       |       |          |          |          |          |          |          |
|----|-----------------------|----------------|---------------------|-------|-------|-------|-------|-------|----------|----------|----------|----------|----------|----------|
|    | $\mathbf{p}_{\alpha}$ | $\mathbf{p}_2$ | $P_4$               | $P_5$ | $P_6$ | $P_7$ | $P_8$ | $P_9$ | $P_{10}$ | $P_{11}$ | $P_{12}$ | $P_{13}$ | $P_{14}$ | $P_{15}$ |
| 85 | 86                    | 75             | $\overline{z}$<br>ر | 70    | 68    | 64    | 60    | 57    | 54       | 50       | 48       | 46       | 42       | 40       |

Таблиця А.2. – Ймовірність  $P_n$ 

Обчислювальна складність виробничих завдань, що надходять на АРМn (n = 1…15) розподілена за нормальним законом з математичним очікуванням 7\*10 операцій та середньоквадратичним відхиленням 105 операцій.

Продуктивність АРМn (n = 1…15) рівна 5\*10 операцій/с.

Середній час T2n (сек.) передачі запиту на сервер від АРМn (n = 1…15) (Таблиця А.3.):

| гаолиця А.э. - Середній час передачі запиту на сервер від АРМ |  |  |  |  |  |  |  |  |                                               |  |                                                                                                    |  |  |
|---------------------------------------------------------------|--|--|--|--|--|--|--|--|-----------------------------------------------|--|----------------------------------------------------------------------------------------------------|--|--|
|                                                               |  |  |  |  |  |  |  |  |                                               |  | $T2_1$   $T2_2$   $T2_3$   $T2_4$   $T2_5$   $T2_6$   $T2_7$   $T2_8$   $T2_9$   $T2_{10}$   $T2_{11}$   $T2_{12}$   $T2_{13}$   $T2_{14}$   $T2_{15}$ |  |  |
|                                                               |  |  |  |  |  |  |  |  | 2   2,3   2,6   2,9   3   3,2   3,6   3,8   4 |  | 4,2                                                                                                    |  |  |

 $T_2$ блиця  $\Lambda$  3. Середній цас передачі запиту на сервер від  $\Lambda$  DM

Середня тривалість Т3<sub>n</sub> (сек.) обробки запиту у БД на сервері від АРМ<sub>n</sub> (n = 1…15) (Таблиця А.4):

|                 |  |  |                                                                           |  | $1$ absiming the corresponding the control opportunity $\eta$ is $\mu$ |  |                  |           |             |                |  |                                                                                                  |
|-----------------|--|--|---------------------------------------------------------------------------|--|------------------------------------------------------------------------|--|------------------|-----------|-------------|----------------|--|--------------------------------------------------------------------------------------------------|
|                 |  |  |                                                                           |  |                                                                        |  |                  |           |             |                |  | $ T3_1 T3_2 T3_3 T3_4 T3_5 T3_6 T3_7 T3_8 T3_9 T3_{10} T3_{11} T3_{12} T3_{13} T3_{14} T3_{15} $ |
| 26 <sup>o</sup> |  |  | $\vert 31 \vert 28 \vert 25 \vert 23 \vert 26 \vert 29 \vert 30 \vert 32$ |  |                                                                        |  | $\vert 34 \vert$ | <b>28</b> | $\sqrt{24}$ | $\frac{134}{}$ |  |                                                                                                  |

Таблиця А $4 -$ Середня тривалість обробки запиту у БЛ

Середній час Т4<sub>n</sub> (сек.) передачі відповіді із сервера на АРМ<sub>n</sub> (n = 1...15) (Таблиця А.5):

|  |  |  |  |  | $T4_1$   $T4_2$   $T4_3$   $T4_4$   $T4_5$   $T4_6$   $T4_7$   $T4_8$   $T4_9$   $T4_{10}$   $T4_{11}$   $T4_{12}$   $T4_{13}$   $T4_{14}$   $T4_{15}$                                                                                                    |  |  |  |
|--|--|--|--|--|----------------------------------------------------------------------------------------------------|--|--|--|
|  |  |  |  |  | $\vert 2,6 \vert 3,1 \vert 2,8 \vert 2,5 \vert 2,3 \vert 2,6 \vert 2,9 \vert 3,0 \vert 3,2 \vert 3,4 \vert 2,8 \vert 2,4 \vert 3,4 \vert 2,6 \vert 3,1 \vert 3,1 \vert 3,1 \vert 3,1 \vert 3,1 \vert 3,1 \vert 3,1 \vert 3,1 \vert 3,1 \vert 3,1 \vert 3,1 \vert 3,1 \vert 3,1 \vert 3,1 \vert 3,1 \vert 3,1 \vert 3,1 \vert 3,1 \vert 3,1 \vert 3,1 \vert 3,1 \vert 3,1 \vert 3$ |  |  |  |

Таблиця А.5. – Середній час передачі відповіді із сервера на АРМ

## **2.3 Вимоги до функціонування імітаційної моделі 2.3.1 Потреби користувача**

Потреби користувача представлені у таблиці А.7.

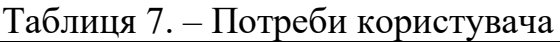

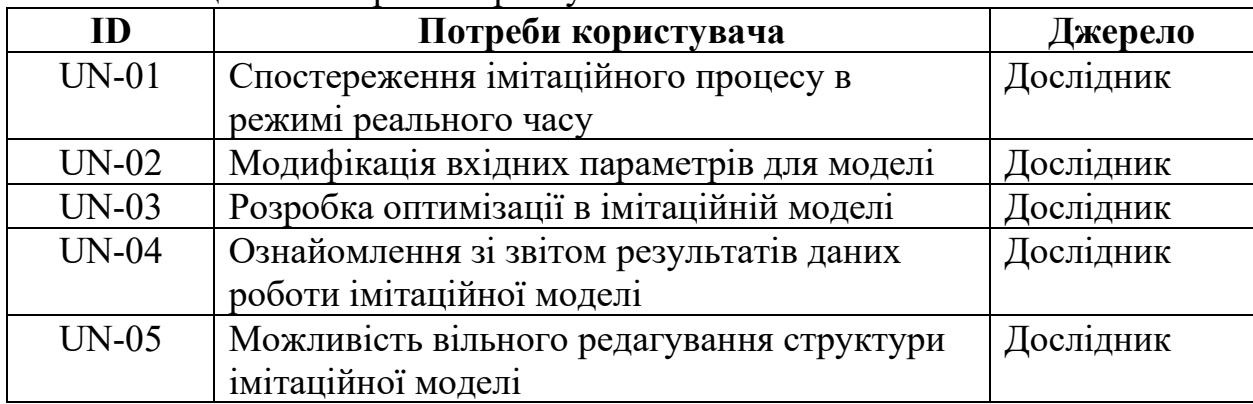

## **2.3.2 Функціональні вимоги**

На основі потреб користувача були визначені такі функціональні вимоги:

- динамічність режимів функціонування локальної обчислювальної мережі;
- здатність обробляти змінні вхідні дані;
- перегляд результатів та статусу роботи імітаційної моделі в реальному часі.

## **2.3.3 Системні вимоги**

Кожен з етапів моделювання системи пов'язаний один з одним, при цьому весь алгоритм моделювання починається з побудови абстрактної концептуальної схеми, після якої наступним етапом є створення логічної, а також фізичної моделей.

- Створити функціональну модель імітаційної моделі локальної обчислювальної мережі у нотації IDEF0;
- Провести декомпозицію першого рівня, характеризувавши послідовність розробки імітаційної моделі;
- Провести декомпозицію другого рівня, визначивши основні елементи;
- Створити концептуальну схему імітаційної моделі, а саме діаграму OFD, відобразивши усі основні елементи;
- Створити структуру мережі схематично зображеною;
- Створити базу даних для збереження необхідних вхідних даних для імітаційної моделі в СУБД MySQL;
- Розробити спеціальні 3D об'єкти для імітаційної моделі в ПЗ 3ds Max;
- Розробити фізичну імітаційну модель в ПЗ FlexSim;
- Розробити діаграми звітності роботи імітаційної моделі;
- Розробити рекомендації щодо покращення продуктивності роботи імітаційної моделі.

## **3 Склад і зміст робіт зі створення імітаційної моделі**

Детальний опис етапів роботи зі створення імітаційної моделі наведено в таблиці А.8.

| $N_2$ | Склад і зміст робіт               | Строк розробки<br>(у робочих днях) |
|-------|-----------------------------------|------------------------------------|
|       | Ознайомлення з предметною областю | днів                               |
| 2     | Побудова концептуальної моделі    | 9 <sub>дHi</sub>                   |
|       | Побудова моделі                   | $10 \mu$ ні                        |
|       | Визначення логіки моделі          | 4 дні                              |
|       | Дослідження моделі                | l 5 дні                            |

Таблиця А.8. **–** Етапи створення імітаційної моделі

Таблиця А.8 – продовження таблиці

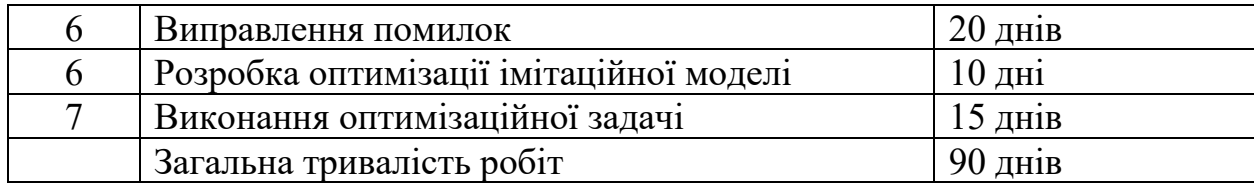

# **4 Вимоги до складу та змісту робіт із введенням імітаційної моделі в експлуатацію**

Для використання розробленої імітаційною моделлю на персональному комп'ютері має бути встановлена програму FlexSim не нижче 19 версії.

## **ДОДАТОК Б**

## **ПЛАНУВАННЯ РОБІТ**

<span id="page-49-0"></span>**Мета проєкту:** розробка імітаційної моделі локальної обчислювальної мережі в програмному середовищі «FlexSim» та дослідження впливу ємності буферів обміну, частоти надходження виробничих завдань, організації обміну даними, завантаженості обладнань на ефективність роботи системи.. Проєкт буде реалізований вчасно, що підтверджується розробленим календарним планом проекту. Визначена мета проєкту була деталізована за допомогою методу SMART та представлена у таблиці Б.1.

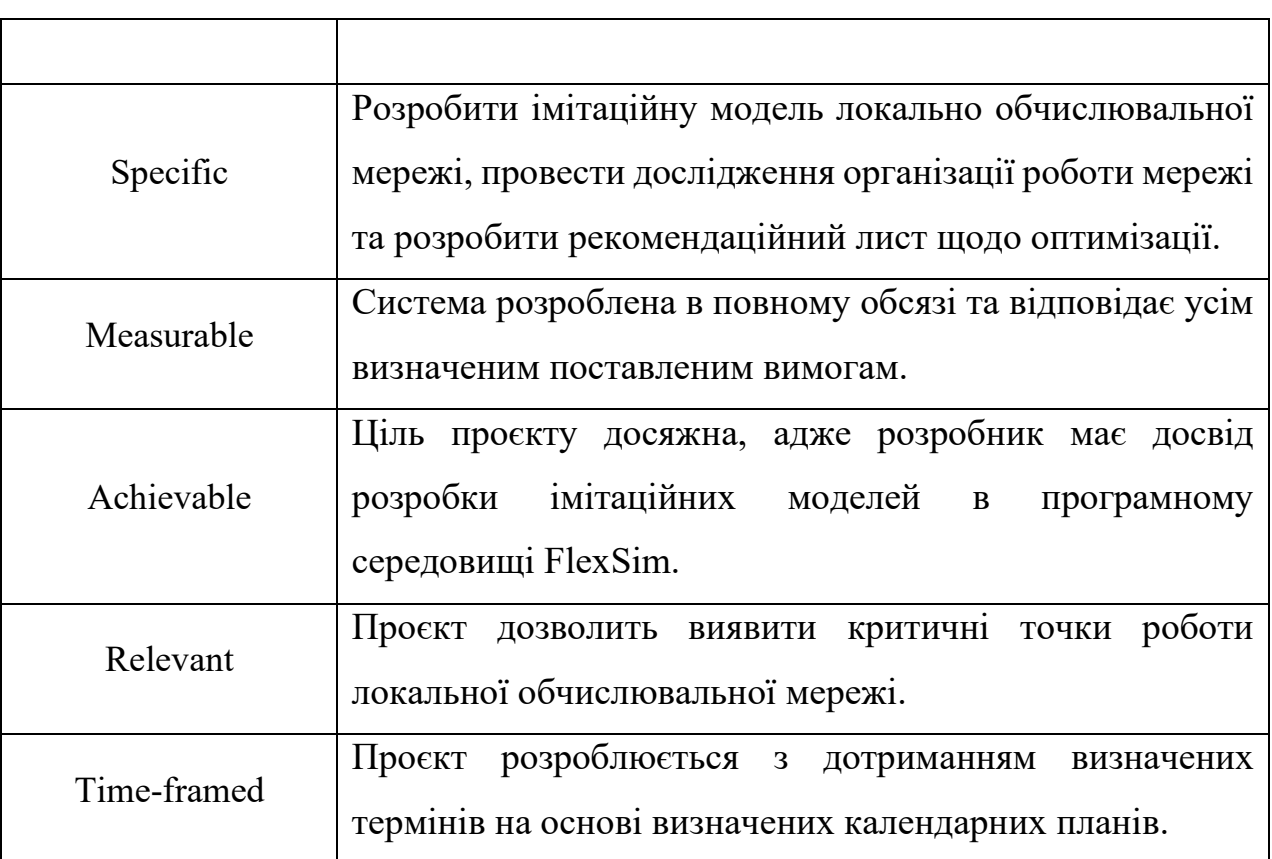

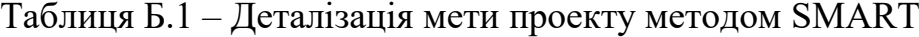

**Планування змісту структури робіт.** Робоча структура проєкту (WBS) являється ієрархічним описом робіт, що виконуватиметься в процесі реалізації проєкту. Дана структура представляється в виді ієрархічного дерева з описом кожного етапу роботи. Розроблена структура проєкту представлена на рисунку Б.1.

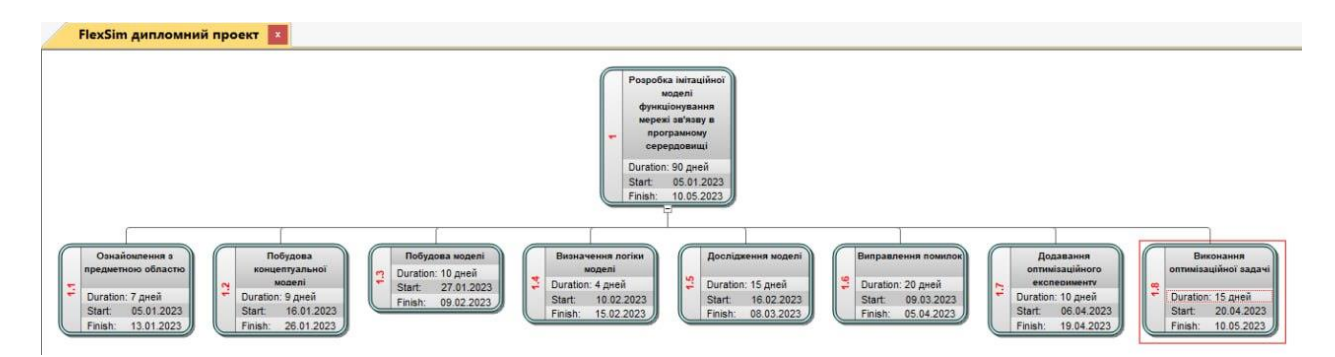

Рисунок Б.1. – Робоча структура проєкту

**Організаційна структура проєкту (OBS).** Після створення робочої структури проєкту наступним є створення організаційної структури проєкту (OBS). Ця структура являє собою графічне відображення виконавців та керівників проєкту. Виконавці проєкту представлені у таблиці Б.2.

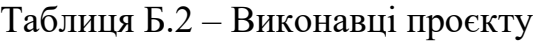

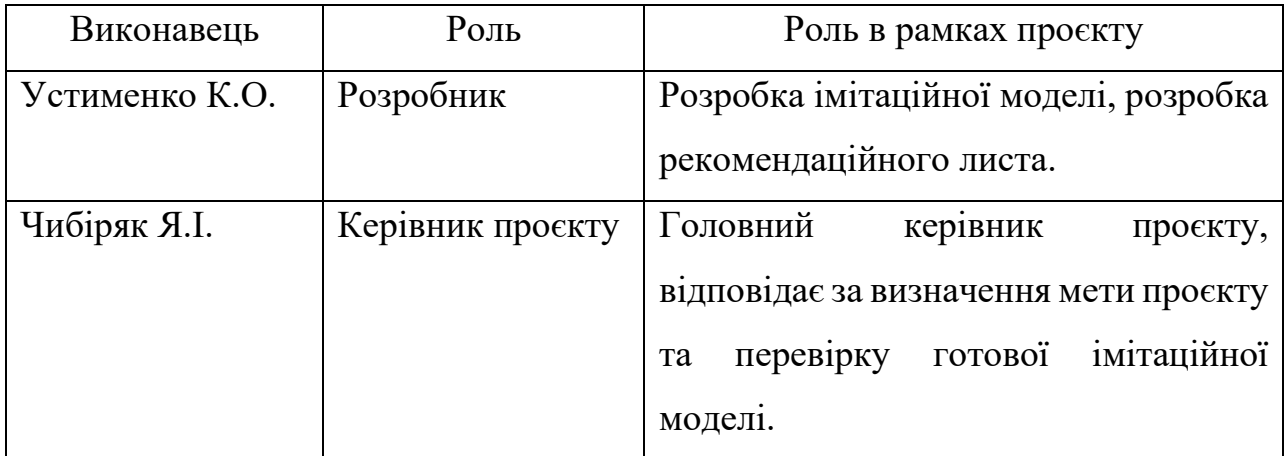

Після визначення виконавців проєкту було створено організаційну структуру проєкту, яка зображена на рисунку Б.2.

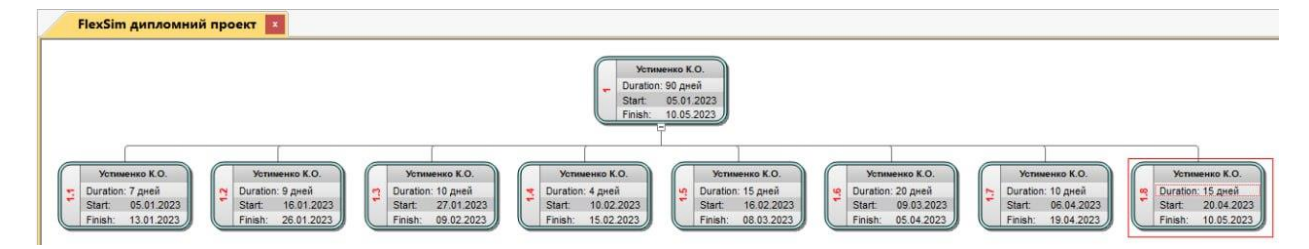

Рисунок Б.2 – Робоча структура проєкту

**Діаграма Ганта.** Одним з важливих інструментів для виконання відповідних завдань проєкту є діаграма Ганта. Вона допомагає з плануванням та управлінням проєктом. У ній розписані усі види робіт у вигляді відрізків, розположені у хронологічному порядку із визначеними залежностями. Завдяки цій діаграмі дуже зручно відстежувати дотримання плану виконавцями. В процесі виконання робіт статус завдання оновлюється у відсотках. Діаграма Ганта зображена на рисунках Б.3.1. та Б.3.2.

|   | Режил<br>задачь ▼ | Название задачи                                                                                             | Длительнс -    | Начало      | Окончани -  | Предшественн - |
|---|-------------------|----------------------------------------------------------------------------------------------------|----------------|-------------|-------------|----------------|
|   | -3                | ▲ Розробка імітаційної<br>моделі функціонування<br>мережі зв'язву в<br>програмному<br>серердовищі "FlexSim" | 90 дней        | Чт 05.01.23 | Cp 10.05.23 |                |
| 2 | - 5               | Ознайомлення з<br>предметною областю                                                                        | 7 дней         | YT 05.01.23 | Пт 13.01.23 |                |
| 3 | ЦP,               | Побудова<br>концептуальної моделі                                                                           | 9 дней         | Пн 16.01.23 | Чт 26.01.23 | $\overline{2}$ |
| 4 | ۳.,               | Побудова моделі                                                                                             | 10 дней        | Пт 27.01.23 | Чт 09.02.23 | 3              |
| 5 | - 5               | Визначення логіки<br>моделі                                                                                 | 4 дней         | Пт 10.02.23 | Cp 15.02.23 | $\overline{4}$ |
| б | - 3               | Дослідження моделі                                                                                          | 15 дней        | Чт 16.02.23 | Cp 08.03.23 | 5              |
| 7 | -3                | Виправлення помилок                                                                                         | 20 дней        | Чт 09.03.23 | Cp 05.04.23 | 6              |
| 8 | 5ء                | Додавання<br>оптимізаційного<br>експерименту                                                                | <b>10 дней</b> | 4T06.04.23  | Cp 19.04.23 | 7              |
| 9 | - 5               | Виконання<br>оптимізаційної задачі                                                                          | <b>15 дней</b> | YT 20.04.23 | Cp 10.05.23 | 8              |

Рисунок Б.3.1. – Діаграма Ганта (частина 1)

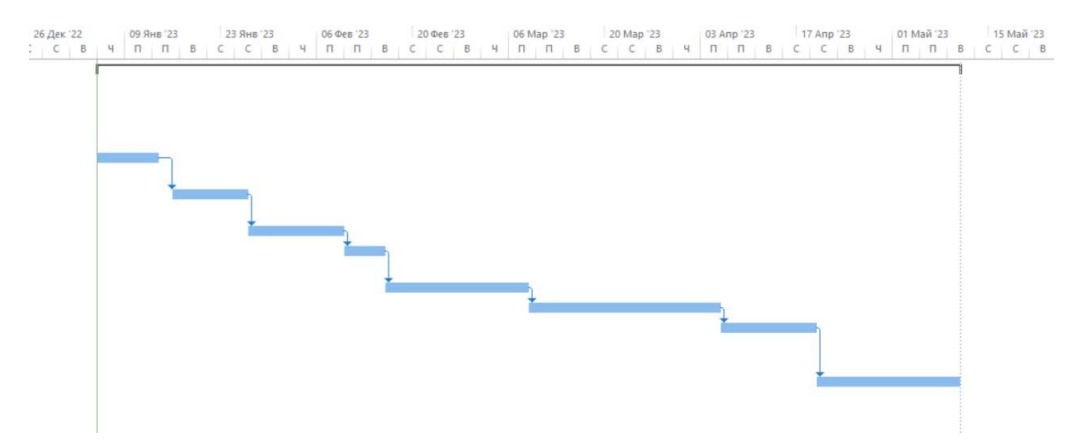

Рисунок Б.3.2. – Діаграма Ганта (частина 2)

**Аналіз ризиків.** Визначення ризиків проєкту дозволяє ідентифікувати та оцінити можливі проблеми, що можуть виникнути та вплинути на виконання проєкту і його якість.

Ймовірність виникнення ризиків та об'єми збитків оцінюються за п'ятьма категоріями: мінімальна, низька, середня, висока, максимальна.

Була проведена класифікація ризиків проєкту, яка представлені в таблиці Б.4.

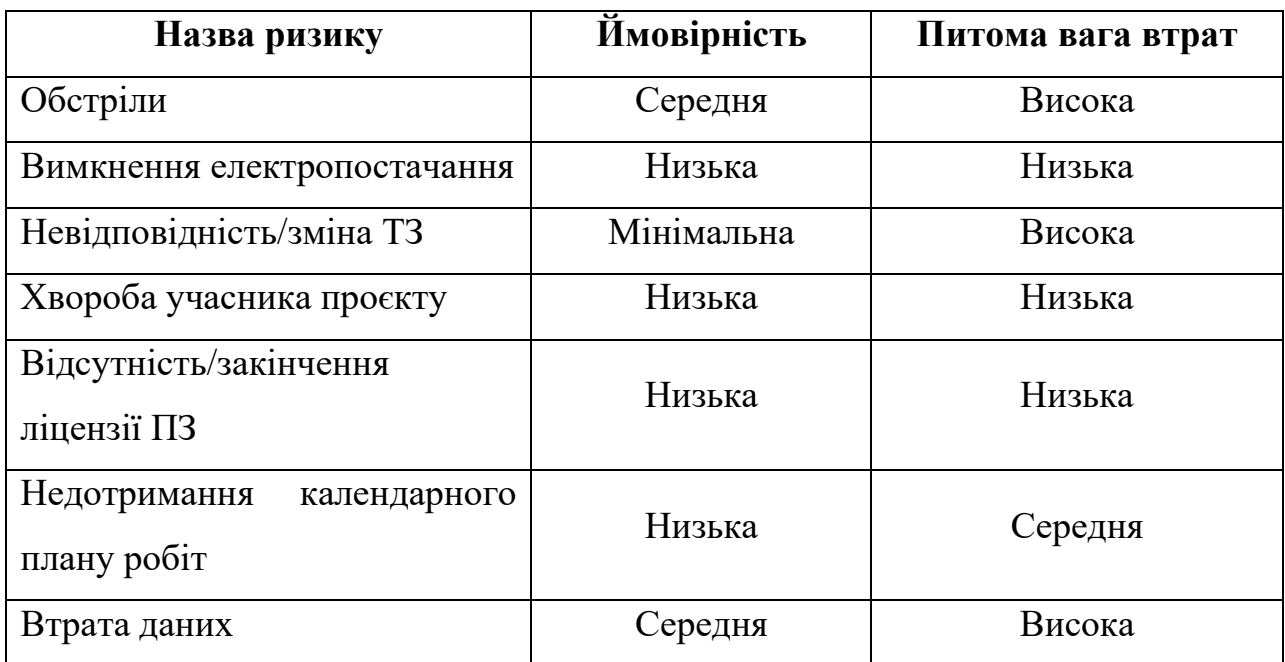

Таблиця Б.4 – Класифікація ризиків проєкту

З використанням розробленої класифікації ризиків було визначено матрицю ризиків проекту (табл. Б.4).

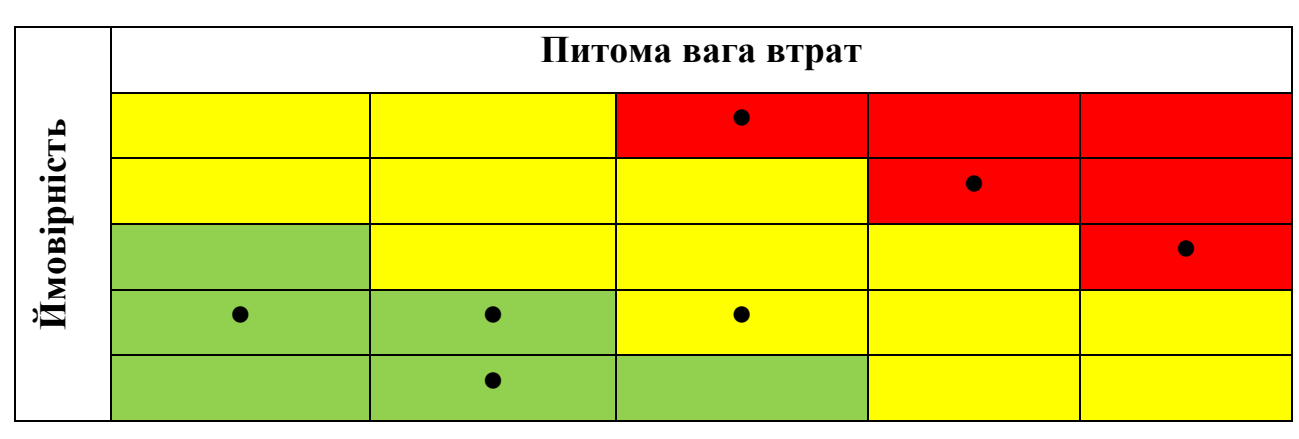

Таблиця Б.4 – Матриця ризиків проекту

На основі класифікації ризиків проекту та визначеної матриці ризиків проекту було сформовано план реагування на ризики, які зазначені у таблиці Б.5.

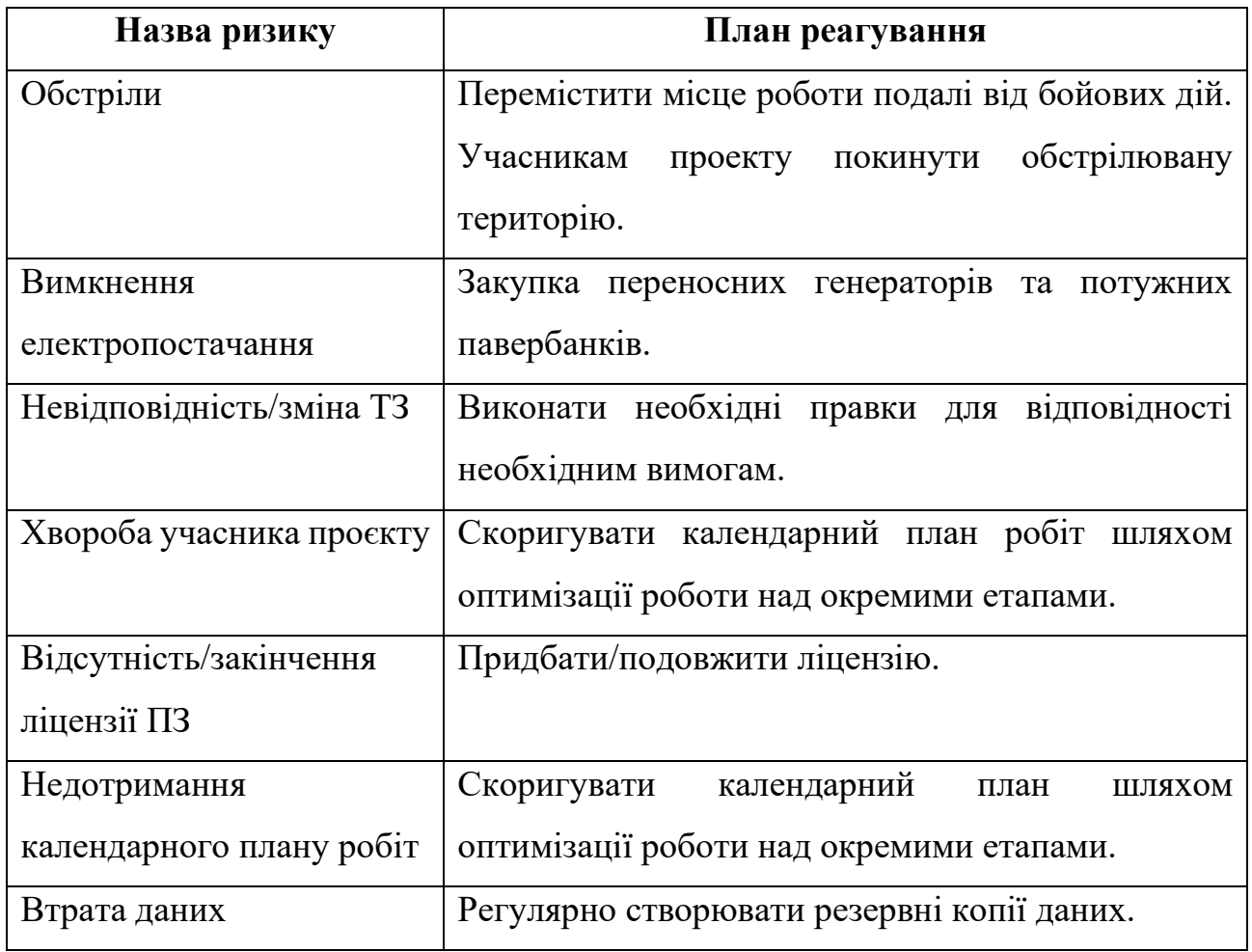